Set RM Activation and Toggle Delays File: H\_CRP\_AOC\_D2AD.xls Author: dsalt-hp

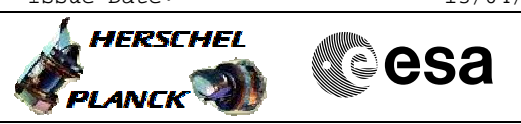

### **Procedure Summary**

#### **Objectives**

#### **USAGE:**

The procedure may be applied for restoring the value of one of the activation delay or toggle delay registers after a bit flip.

#### **NOTES:**

All RM registers are 32 bits wide. The storage of temporisation values requires only 16 bits. The most significant 16 bits of all temporisation registers are always set to 0.

### **Summary of Constraints**

N/A

### **Spacecraft Configuration**

**Start of Procedure**

N/A

**End of Procedure**

N/A

**Reference File(s)**

**Input Command Sequences**

**Output Command Sequences**

HRAD2AD1 HRAD2AD2 HRAD2AD3 HRAD2AD4 HRAD2ADA HRAD2ADB HRAD2ADC HRAD2ADD

### **Referenced Displays**

**ANDs GRDs SLDs** ZAAM3999 ZAA07999

### **Configuration Control Information**

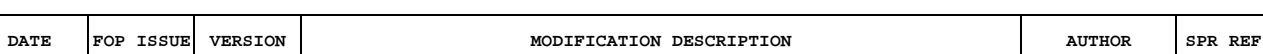

Doc No. :PT-HMOC-OPS-FOP-6001-OPS-OAH Fop Issue : 3.0 Fop Issue : 3.0<br>
Issue Date: 13/04/10

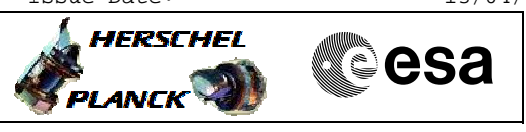

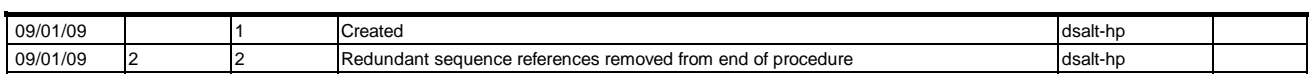

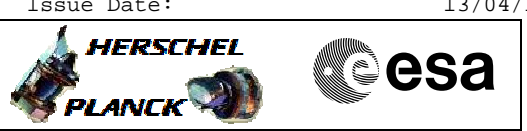

**Procedure Flowchart Overview**

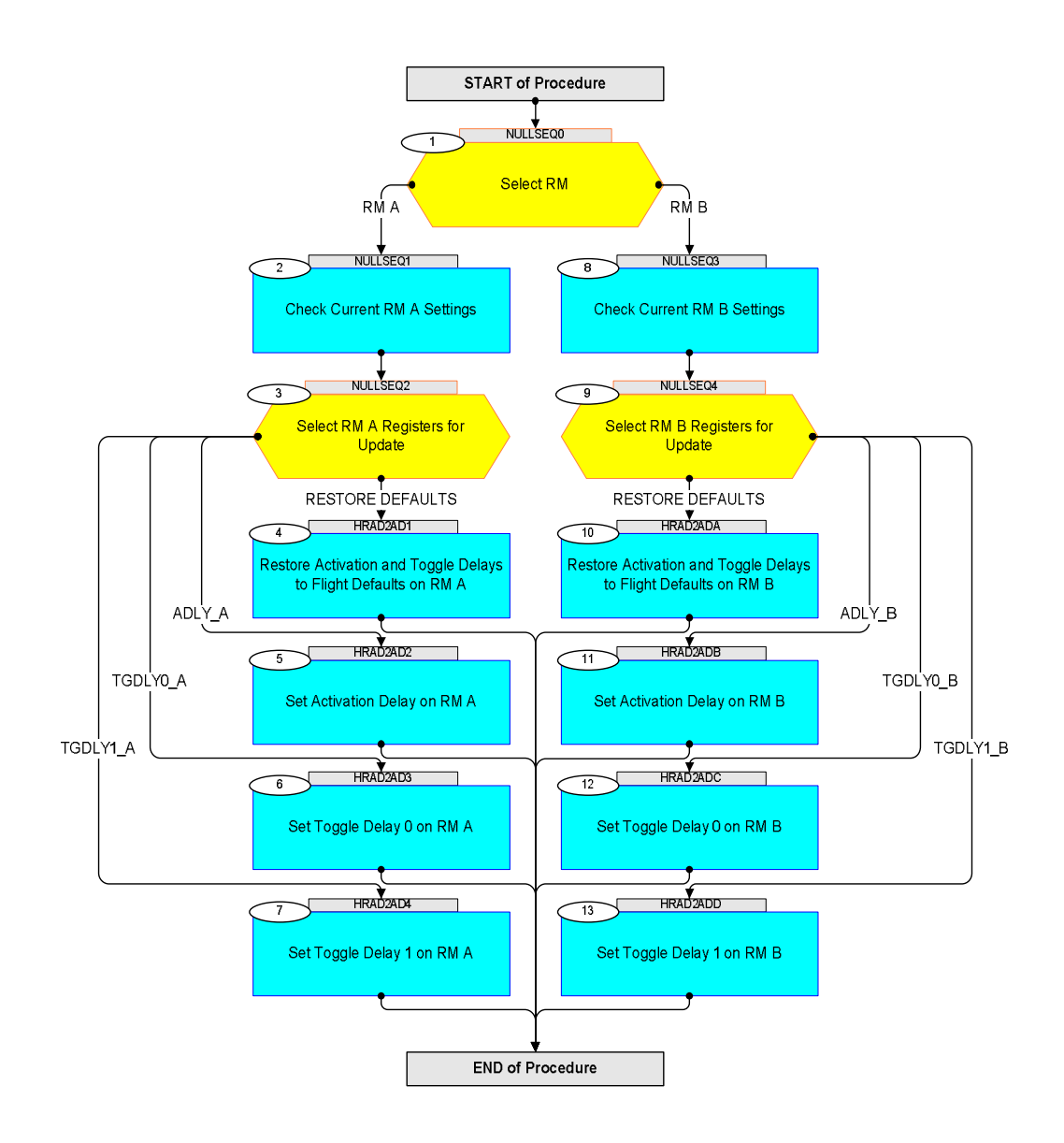

HERSCHEL

**esa** 

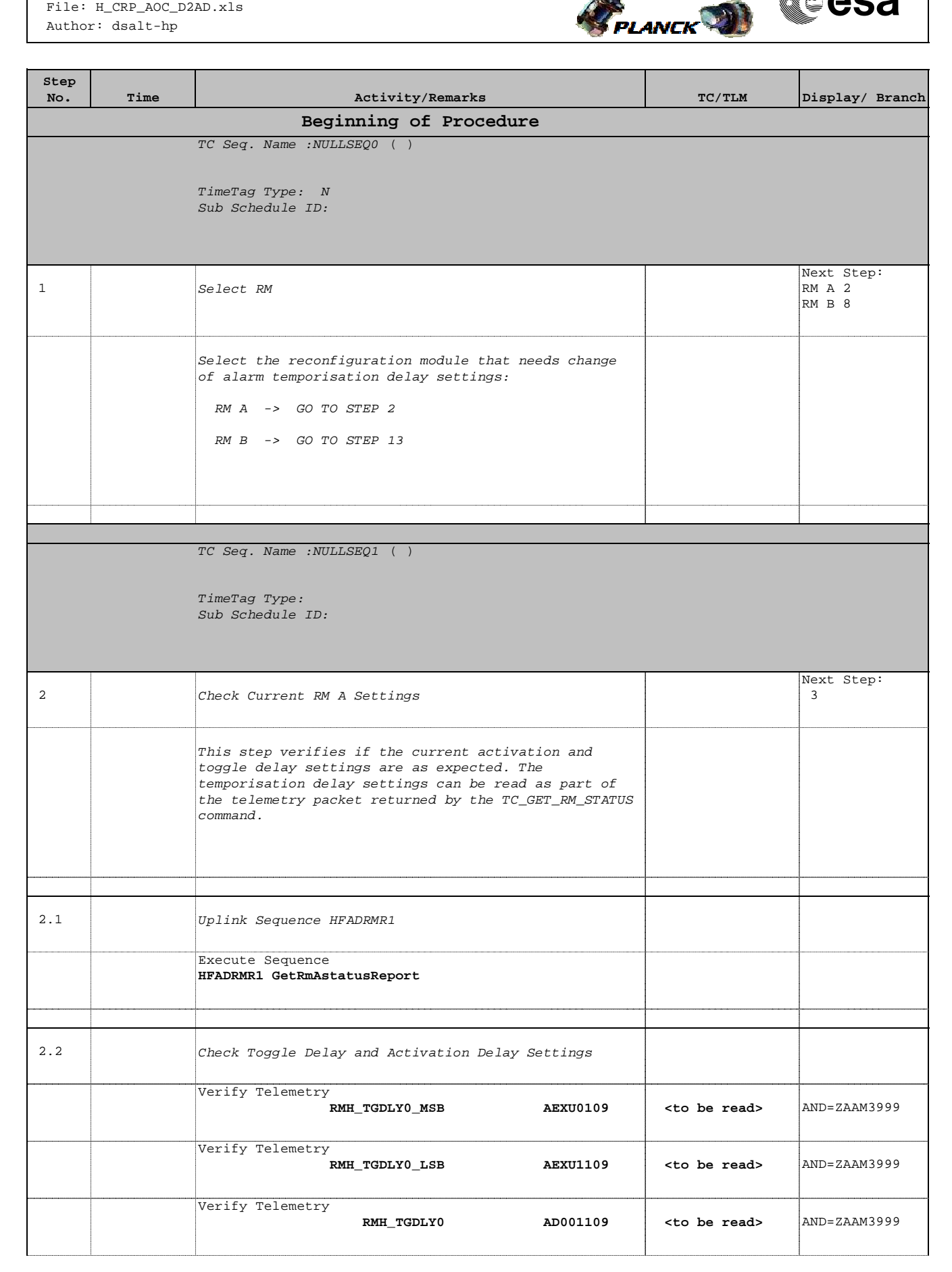

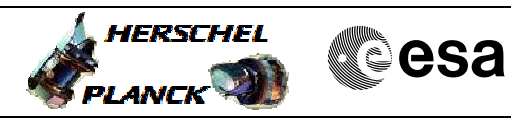

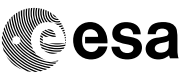

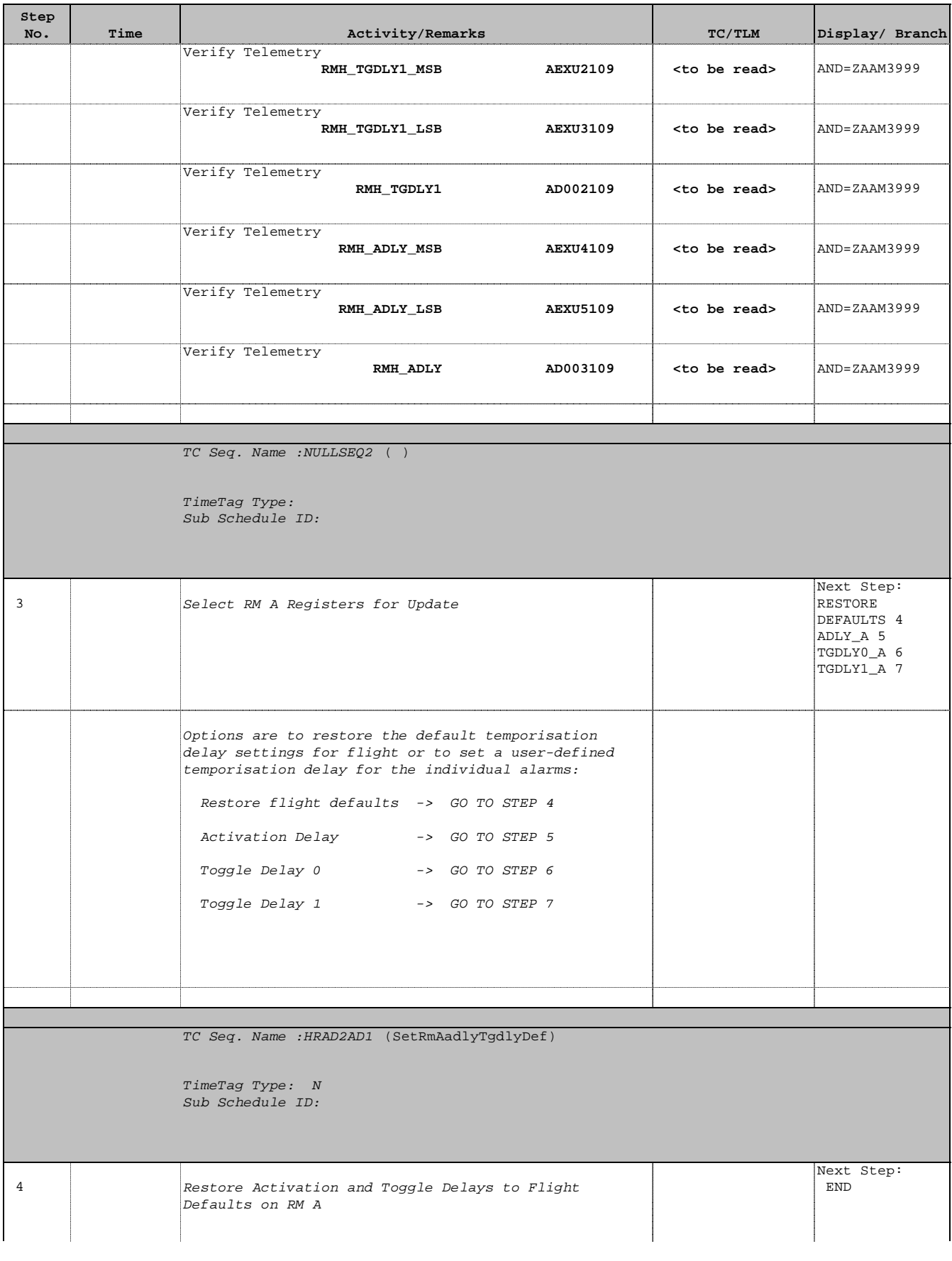

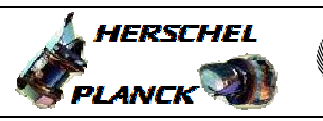

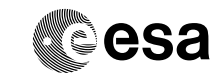

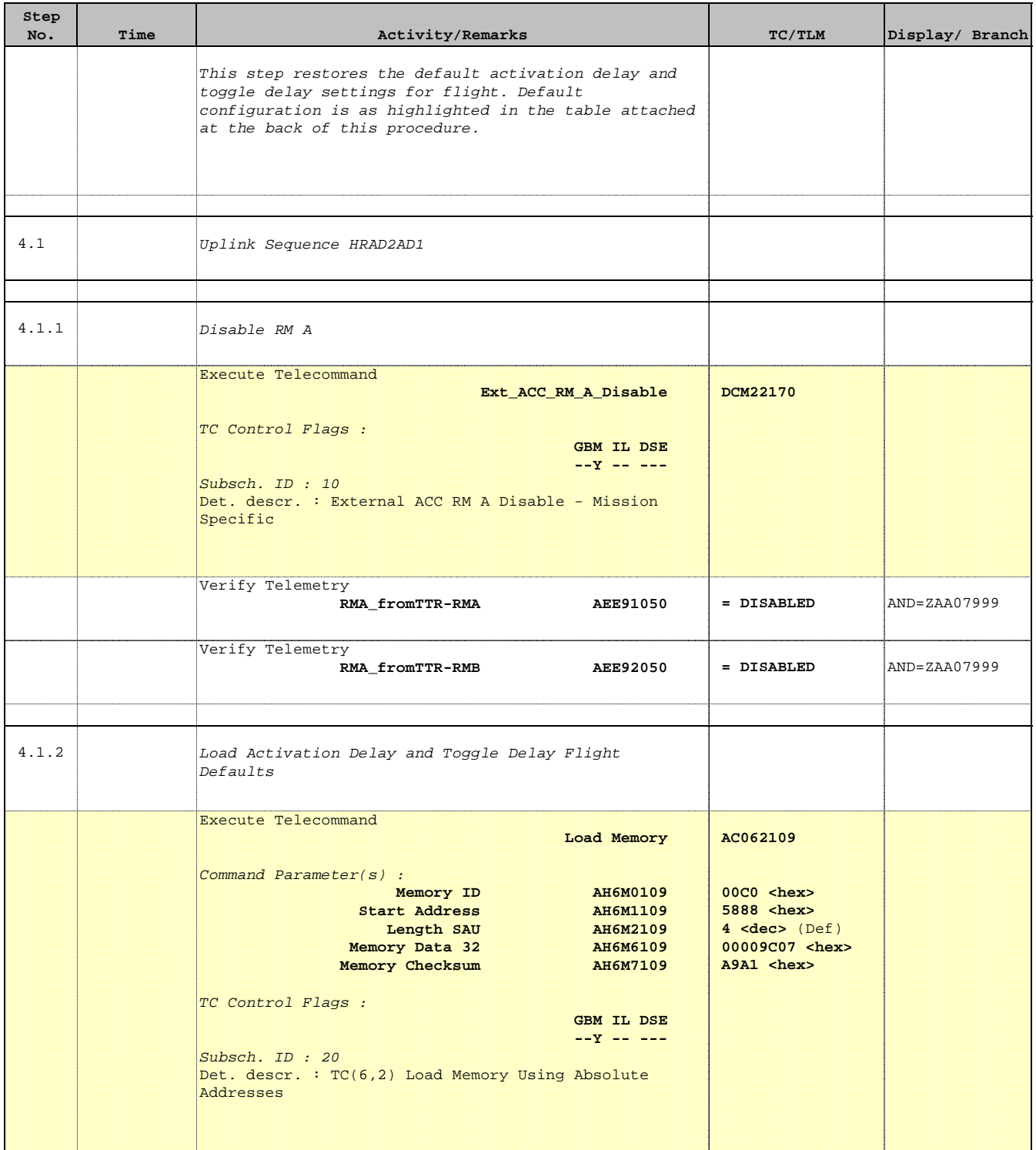

Doc No. : PT-HMOC-OPS-FOP-6001-OPS-OAH<br>Fop Issue : 3.0 Fop Issue : 3.0<br>
Issue Date: 3.0<br>
13/04/10 Issue Date:

 Set RM Activation and Toggle Delays File: H\_CRP\_AOC\_D2AD.xls Author: dsalt-hp

г

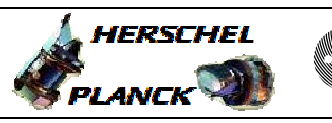

**CSA** 

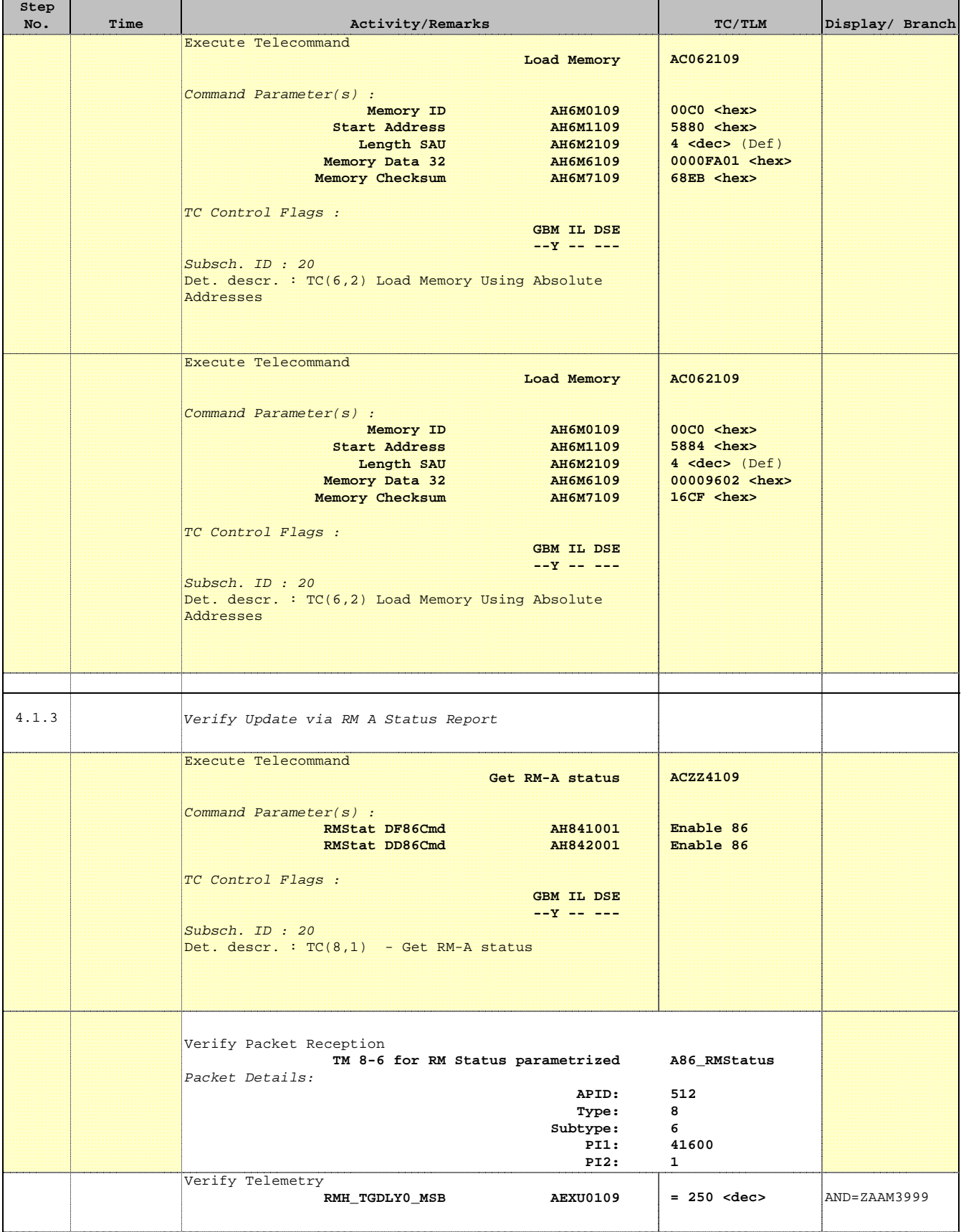

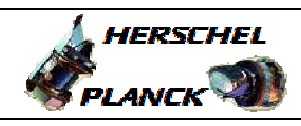

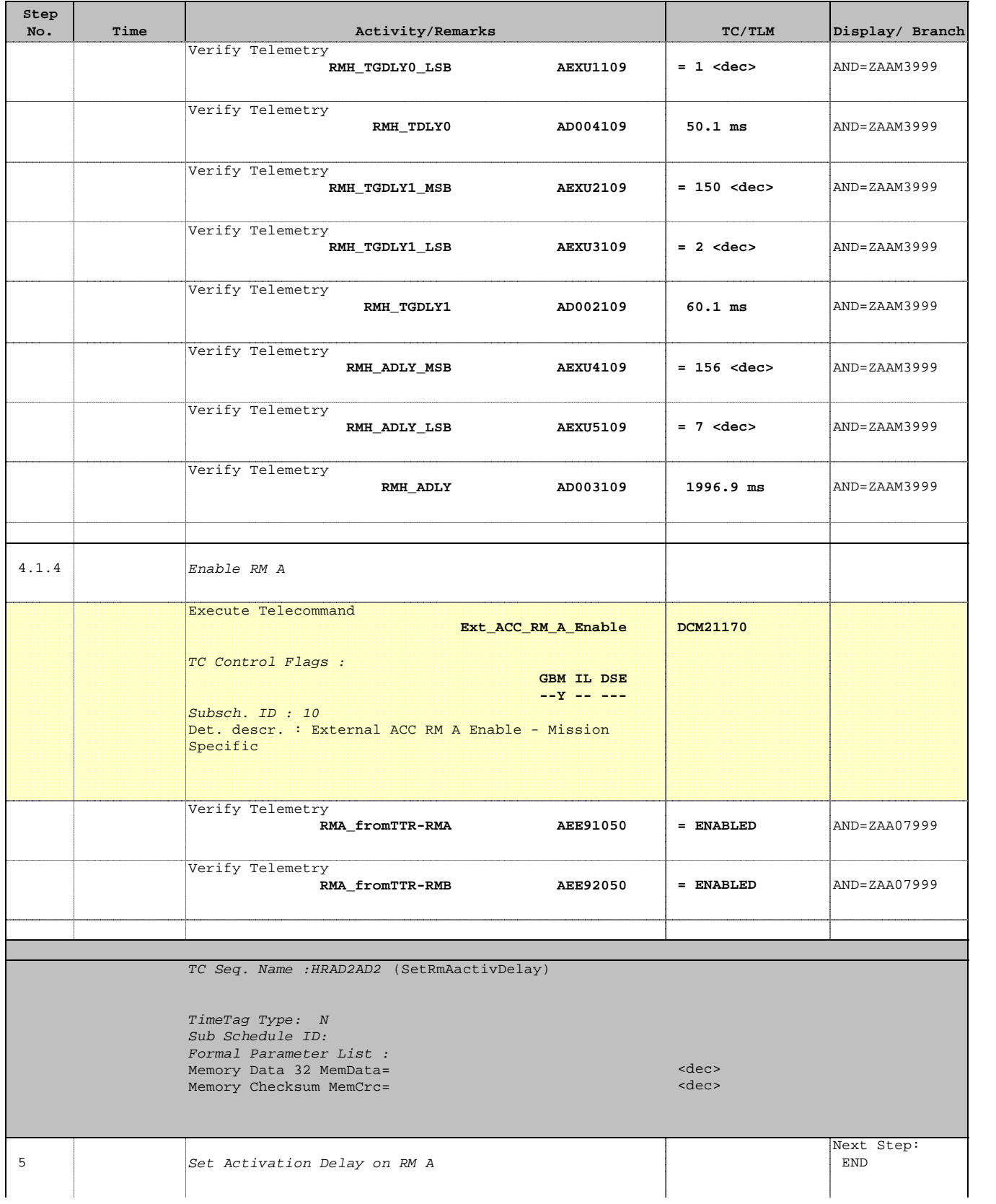

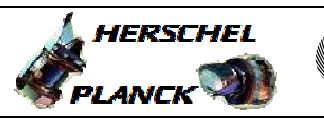

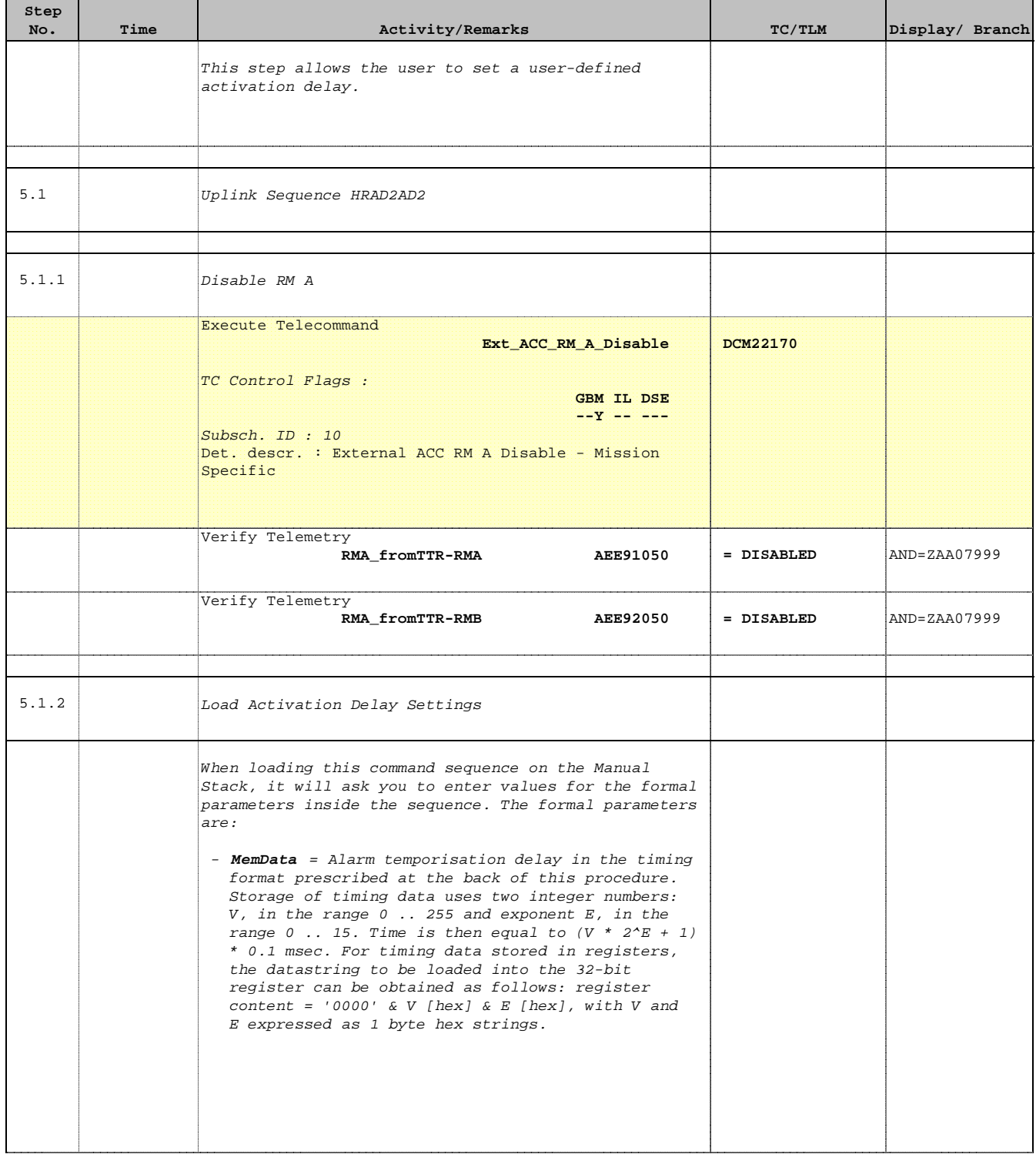

Doc No. : PT-HMOC-OPS-FOP-6001-OPS-OAH<br>Fop Issue : 3.0 Fop Issue : 3.0<br>
Issue Date: 3.0<br>
13/04/10 Issue Date:

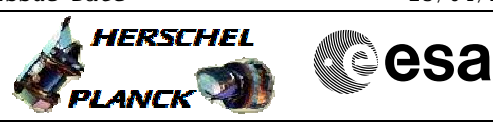

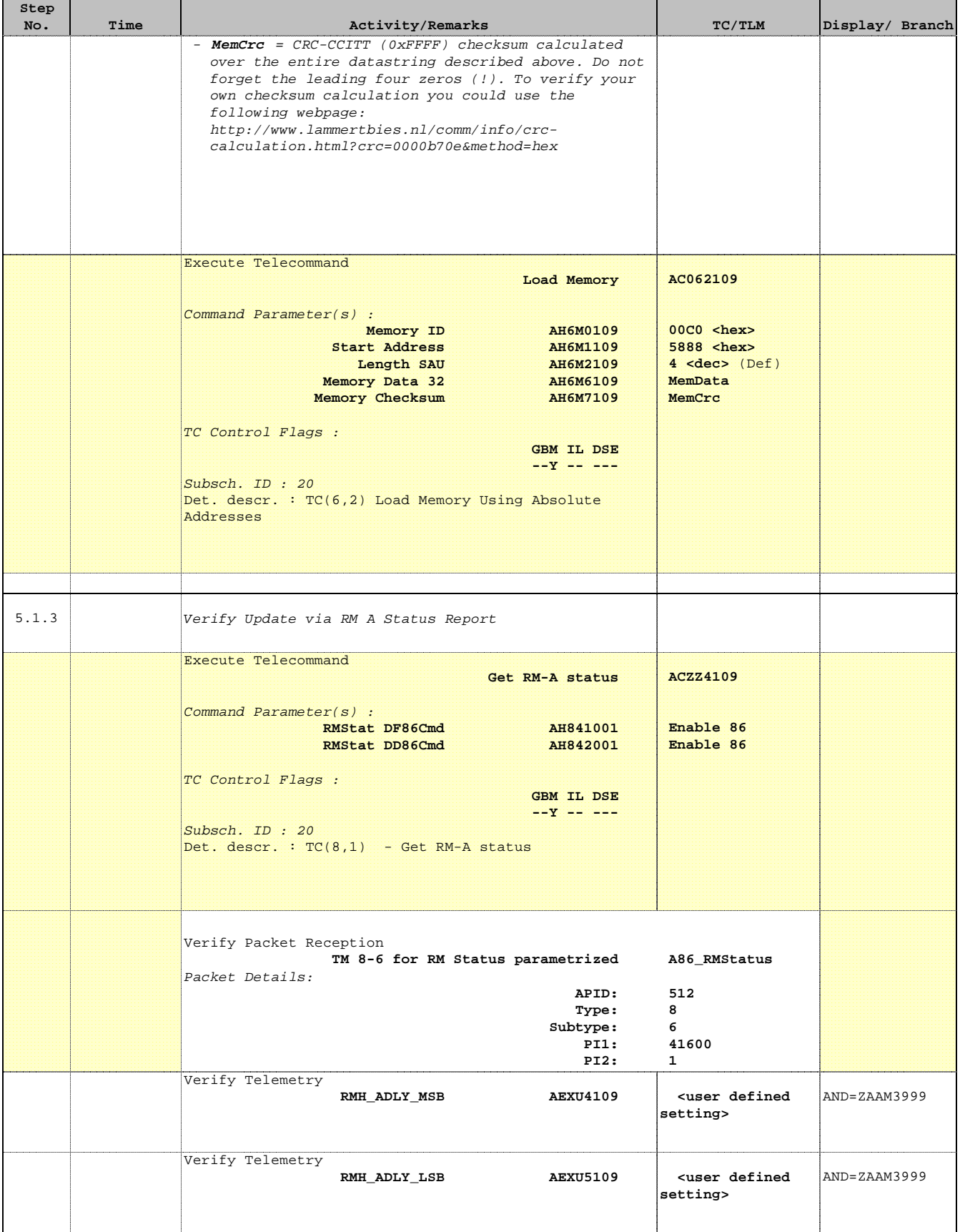

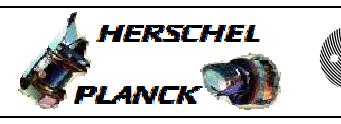

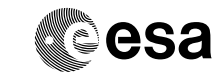

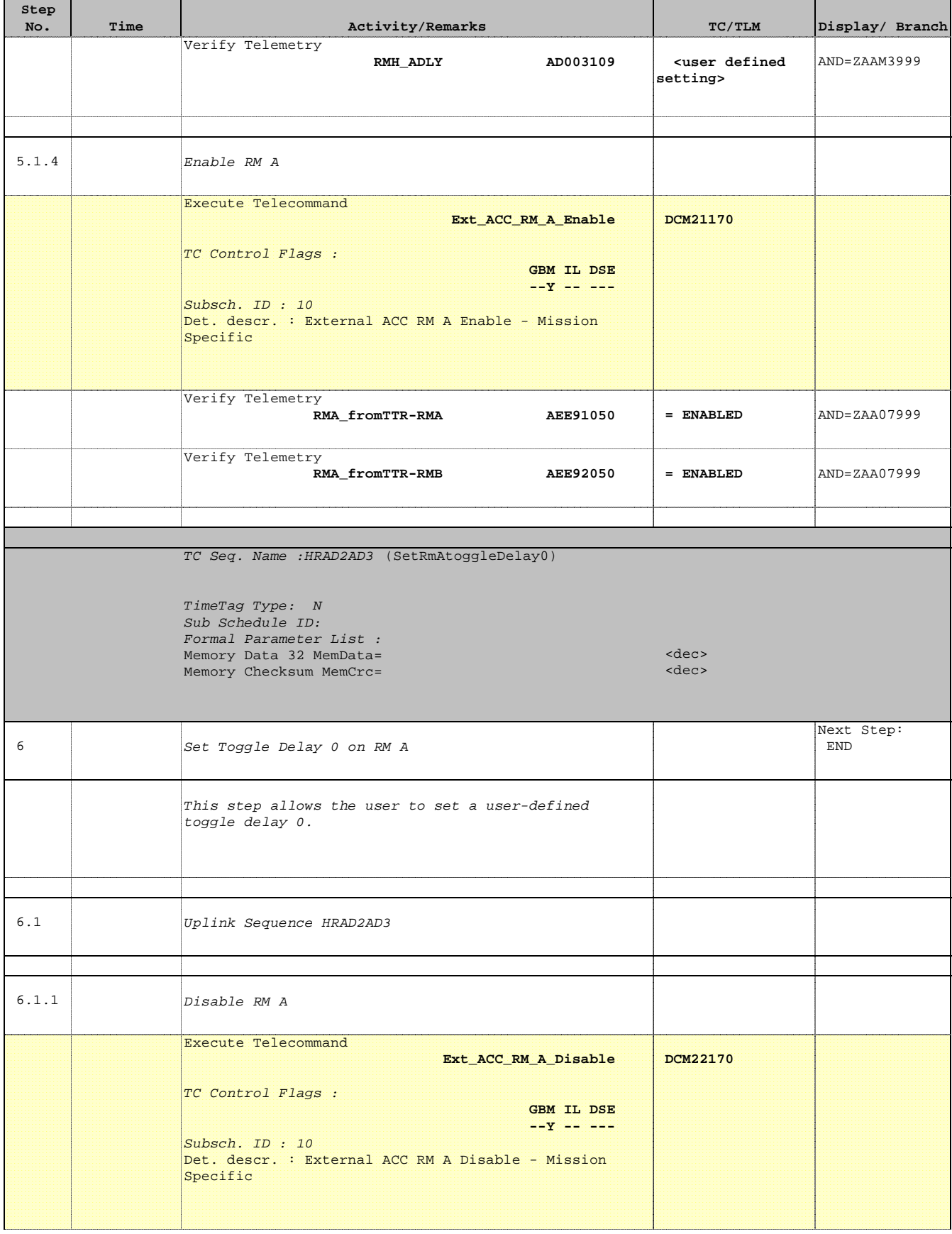

Doc No. : PT-HMOC-OPS-FOP-6001-OPS-OAH<br>Fop Issue : 3.0 Fop Issue : 3.0<br>
Issue Date: 3.0<br>
13/04/10 Issue Date:

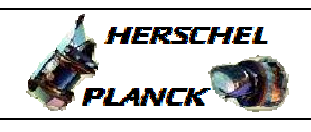

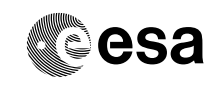

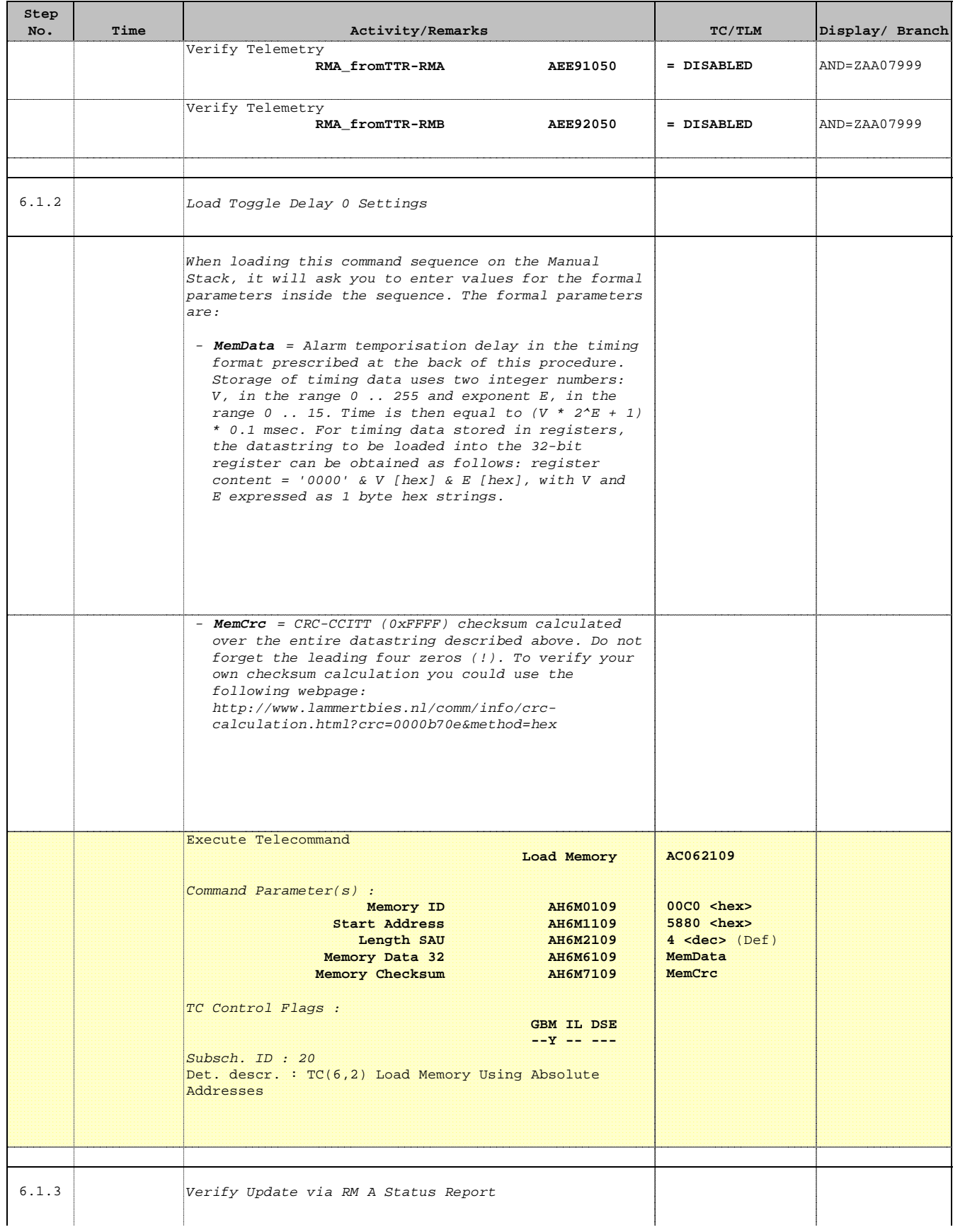

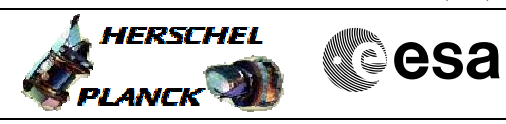

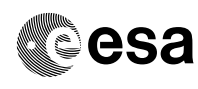

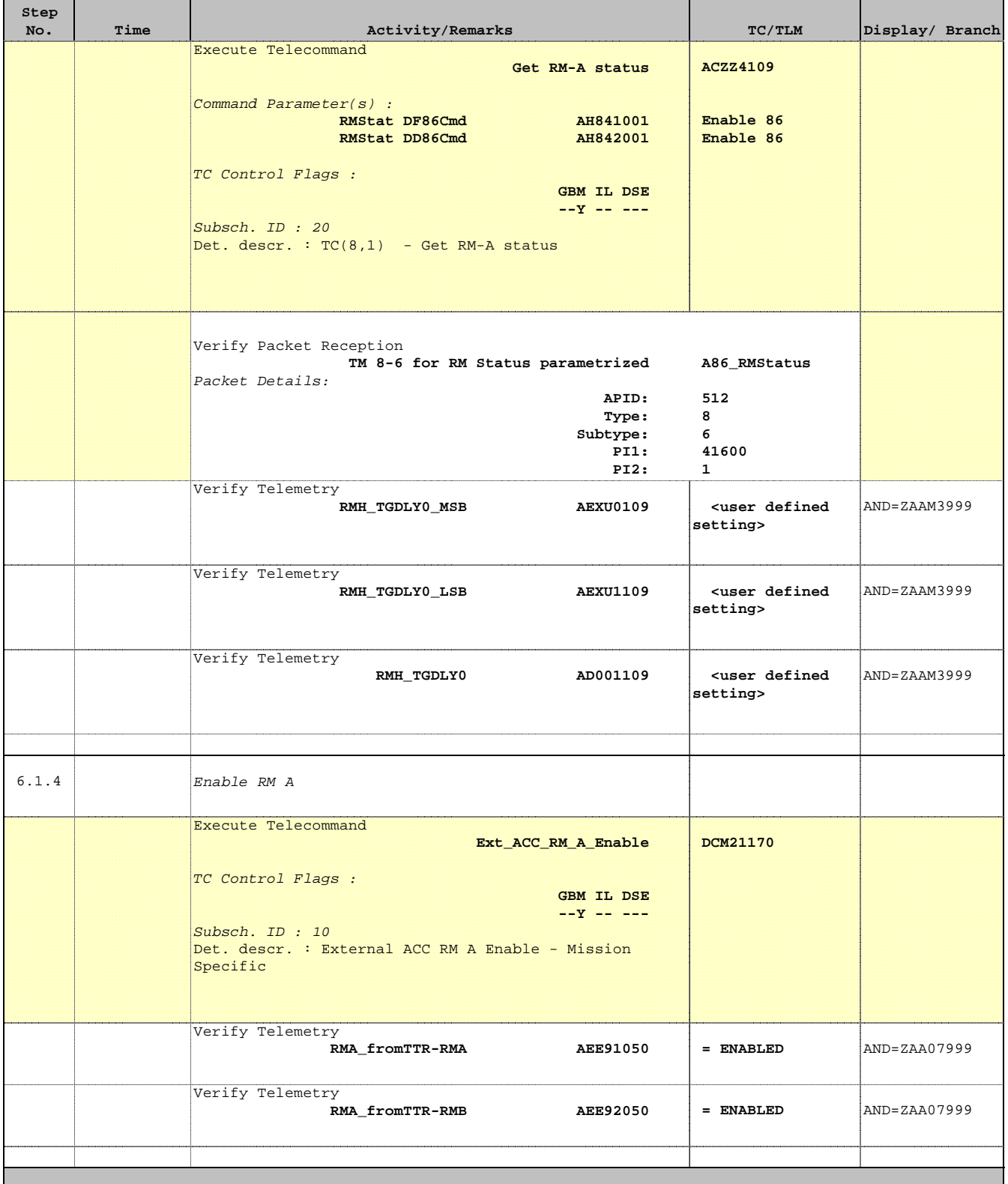

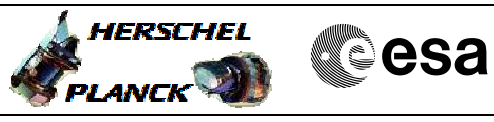

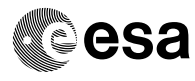

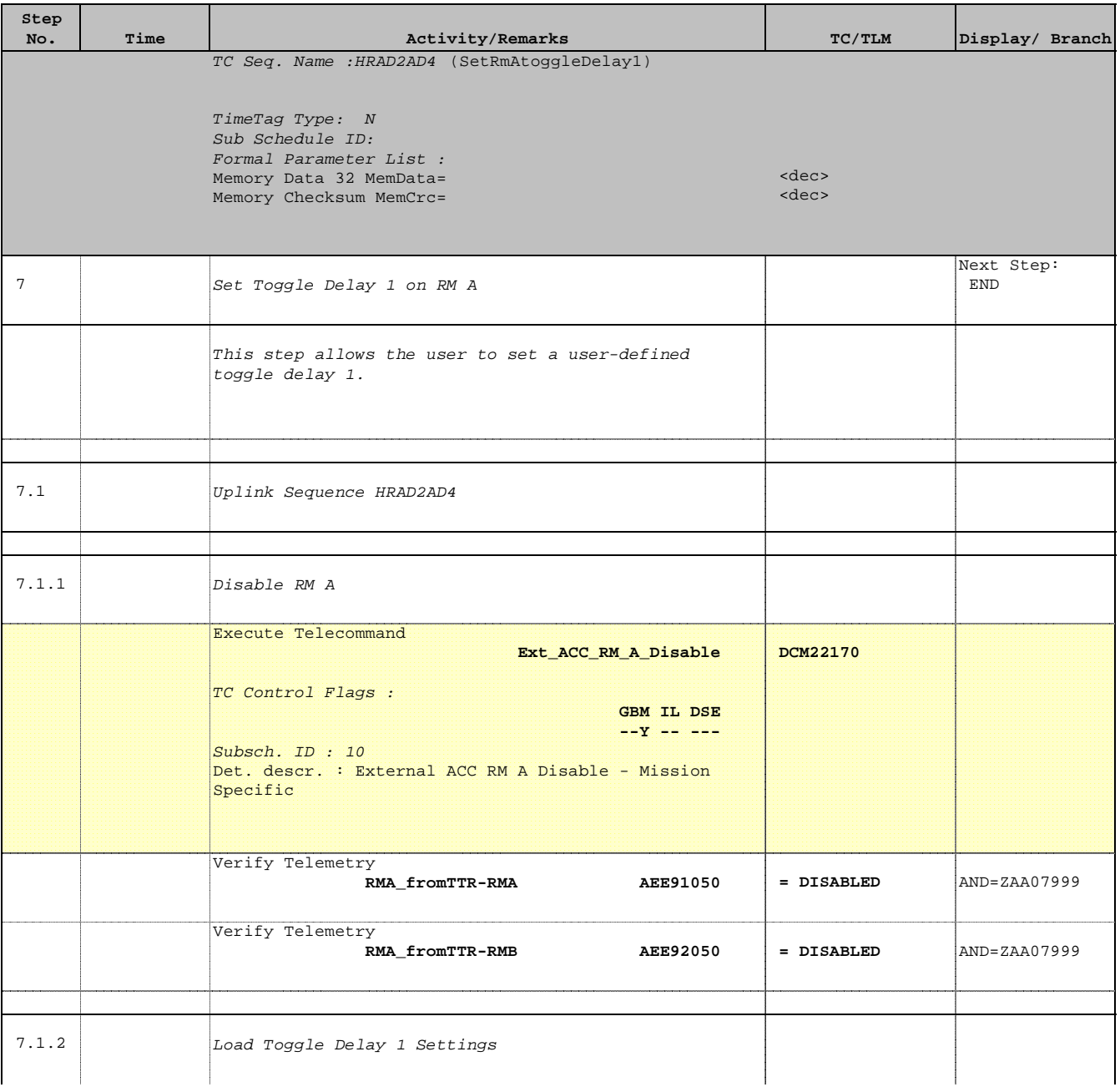

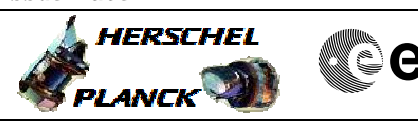

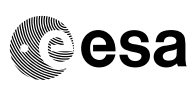

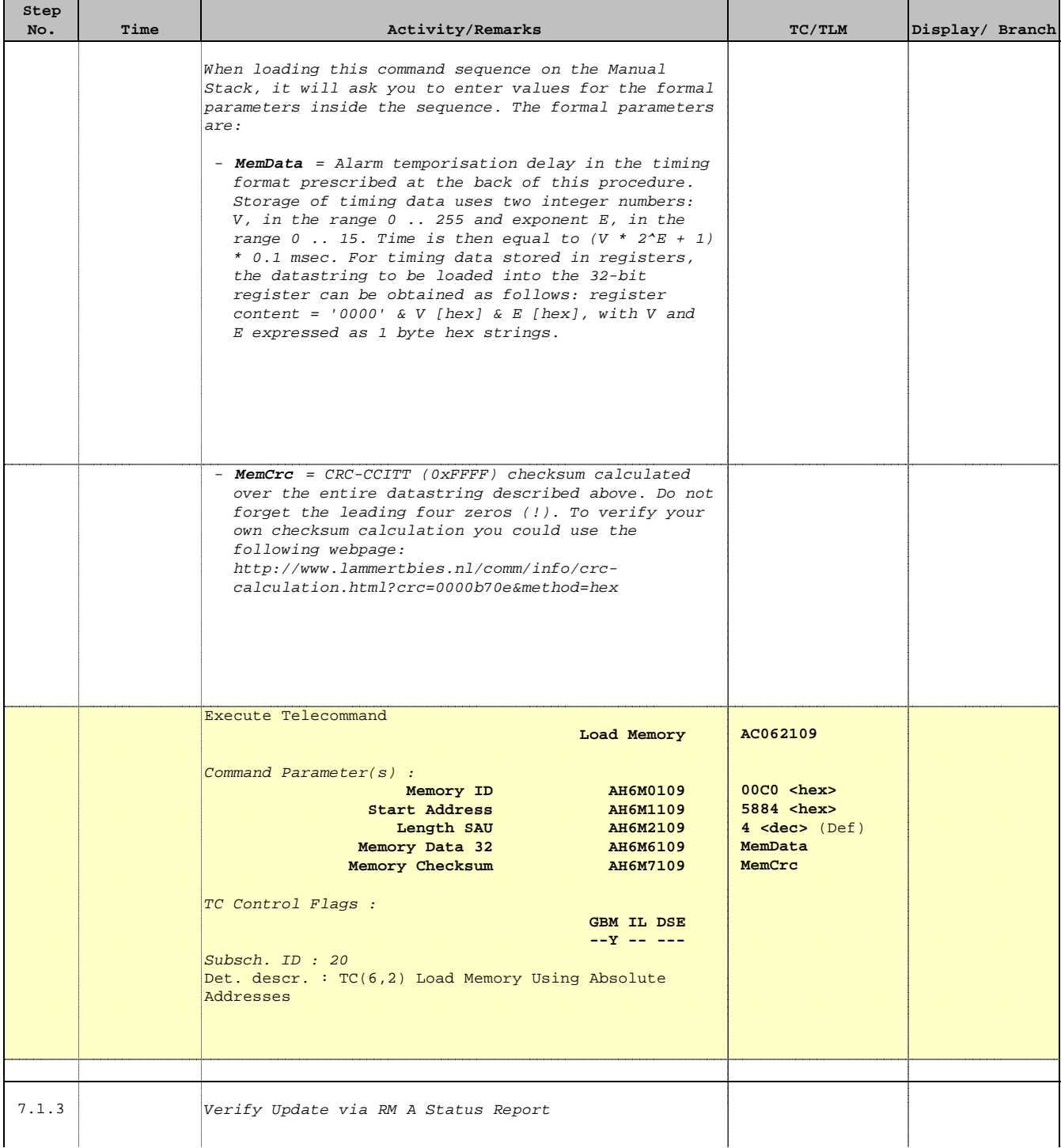

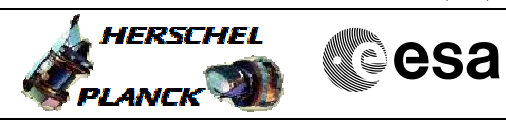

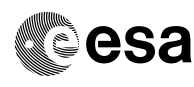

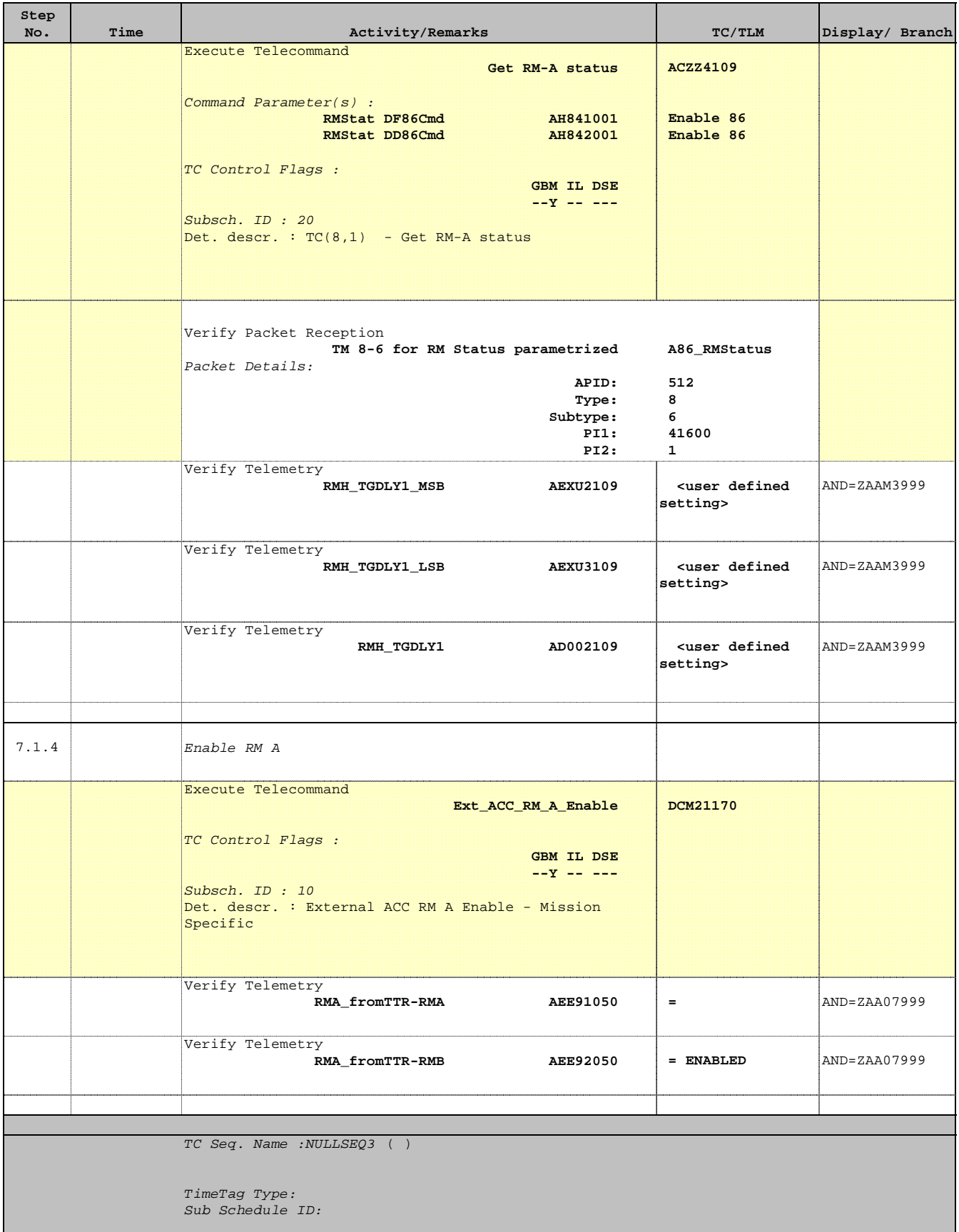

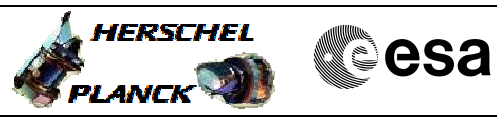

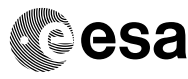

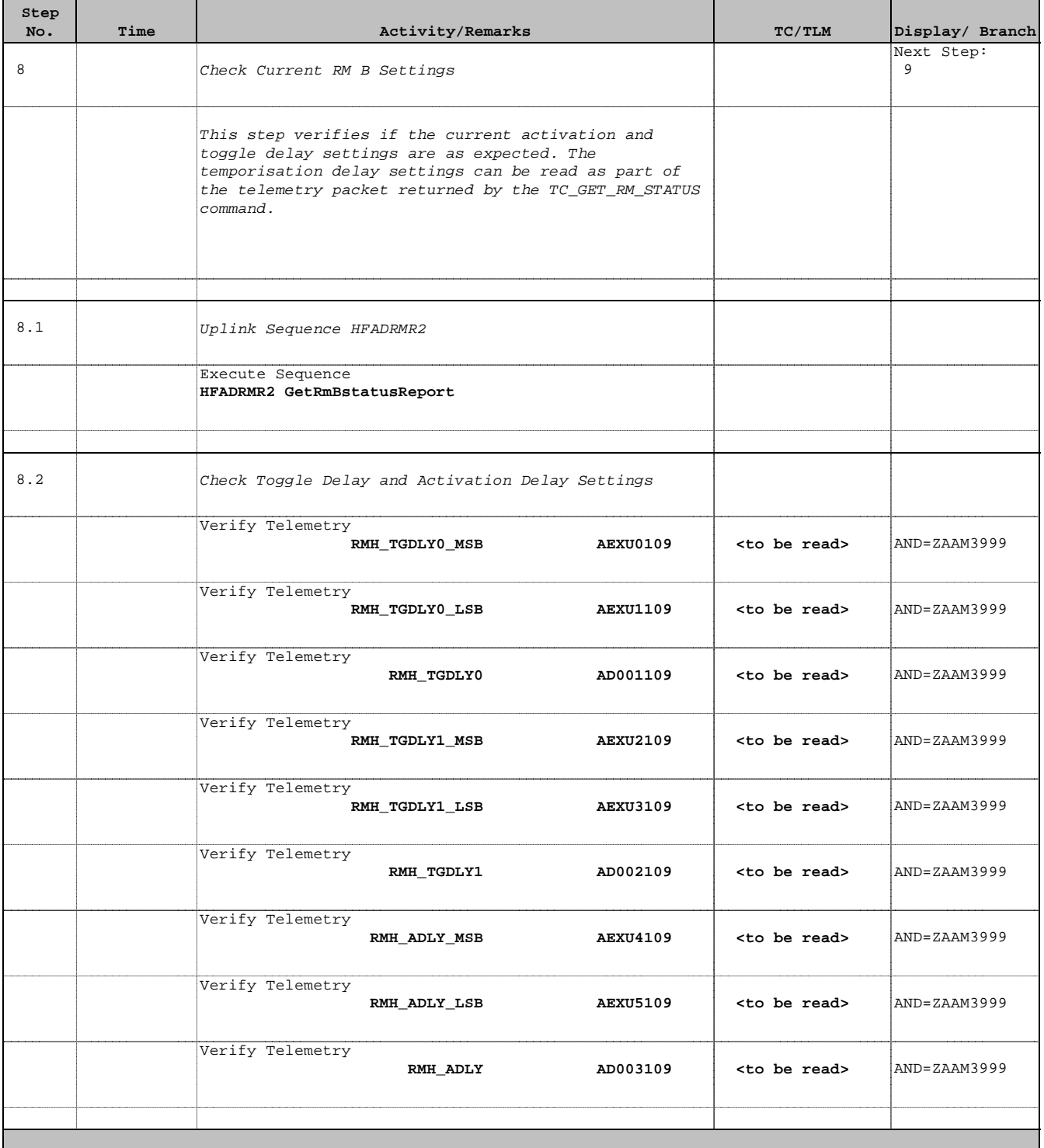

TC Seq. Name :NULLSEQ4 ( )

TimeTag Type: Sub Schedule ID:

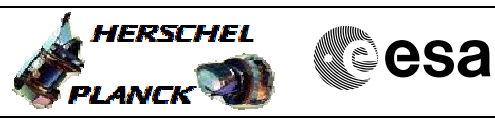

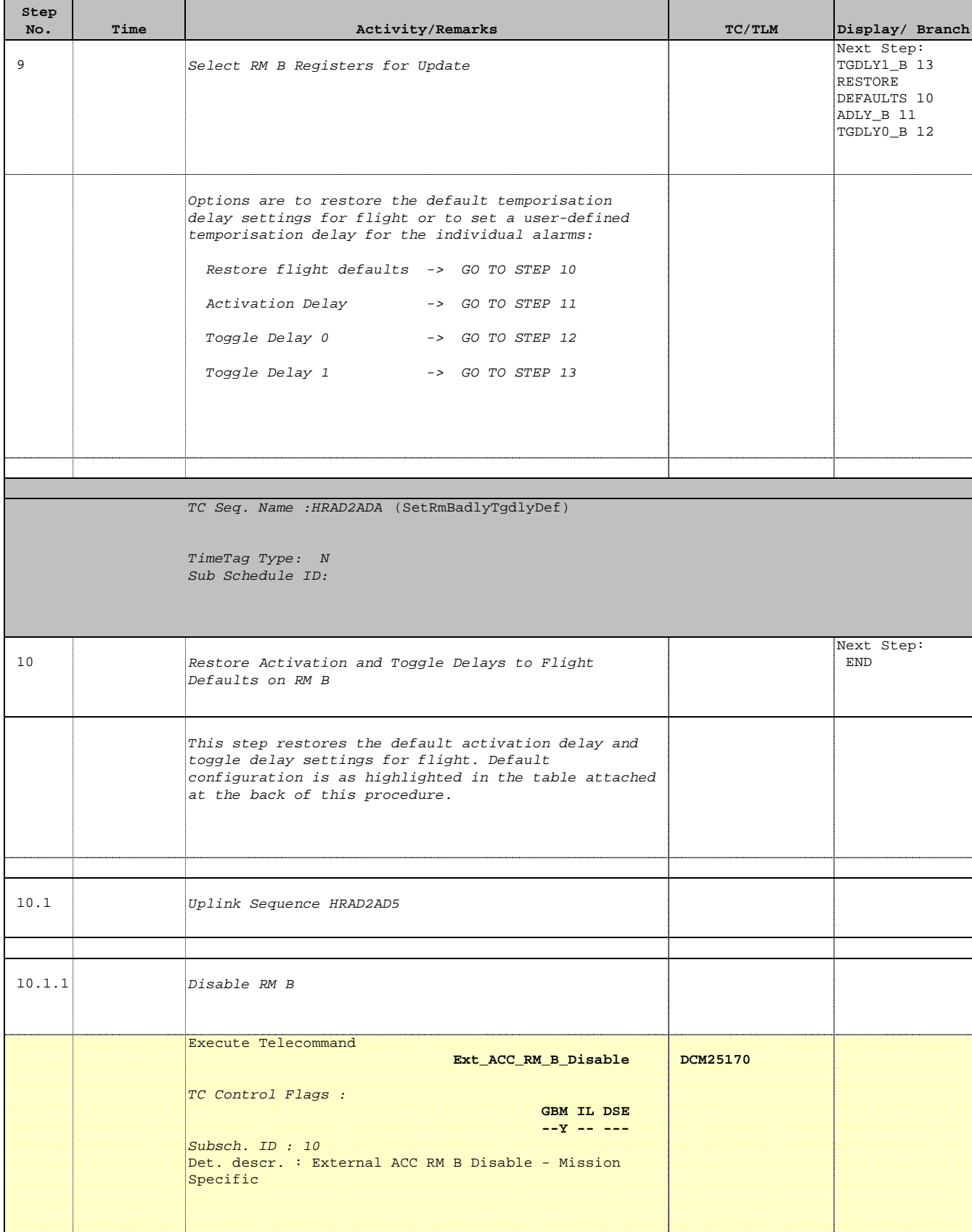

Doc No. : PT-HMOC-OPS-FOP-6001-OPS-OAH<br>Fop Issue : 3.0 Fop Issue : 3.0<br>
Issue Date: 3.0<br>
13/04/10 Issue Date:

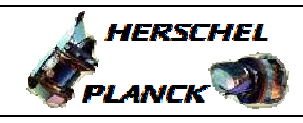

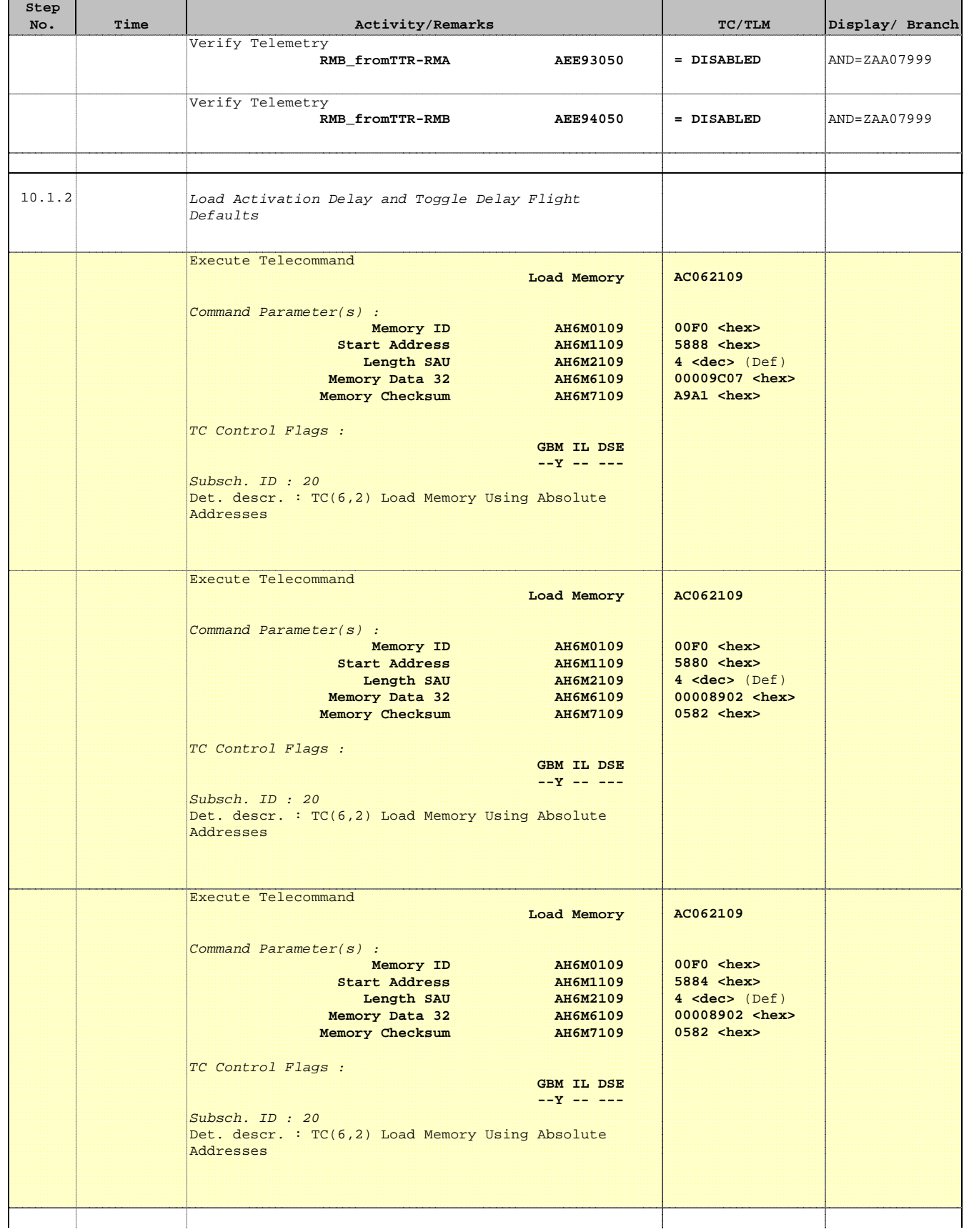

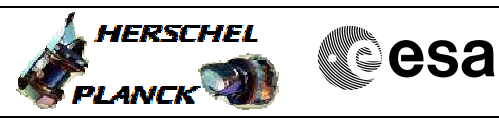

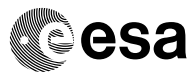

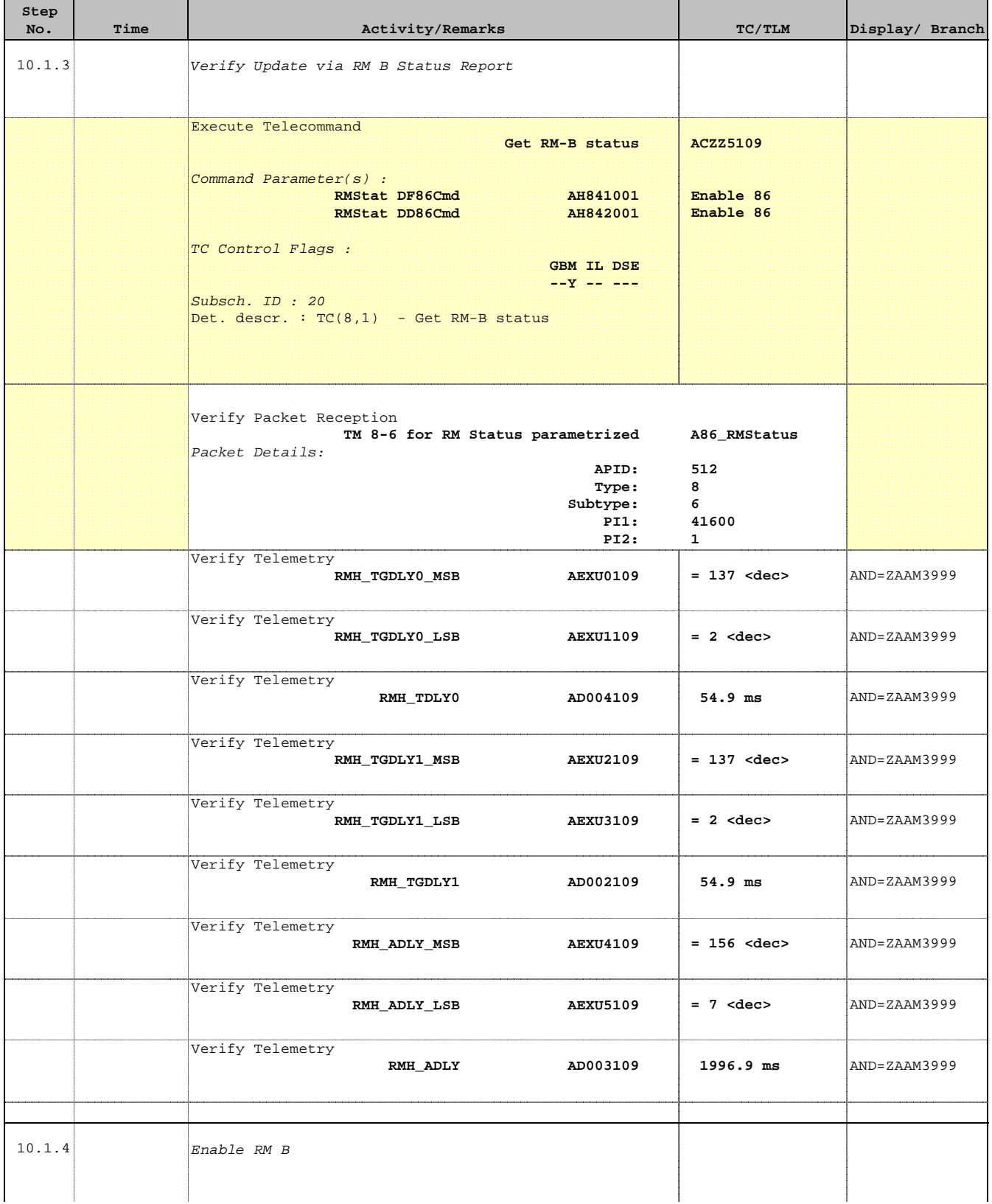

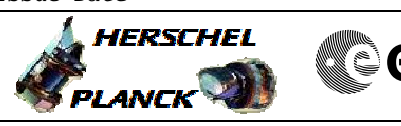

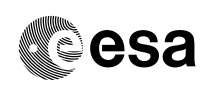

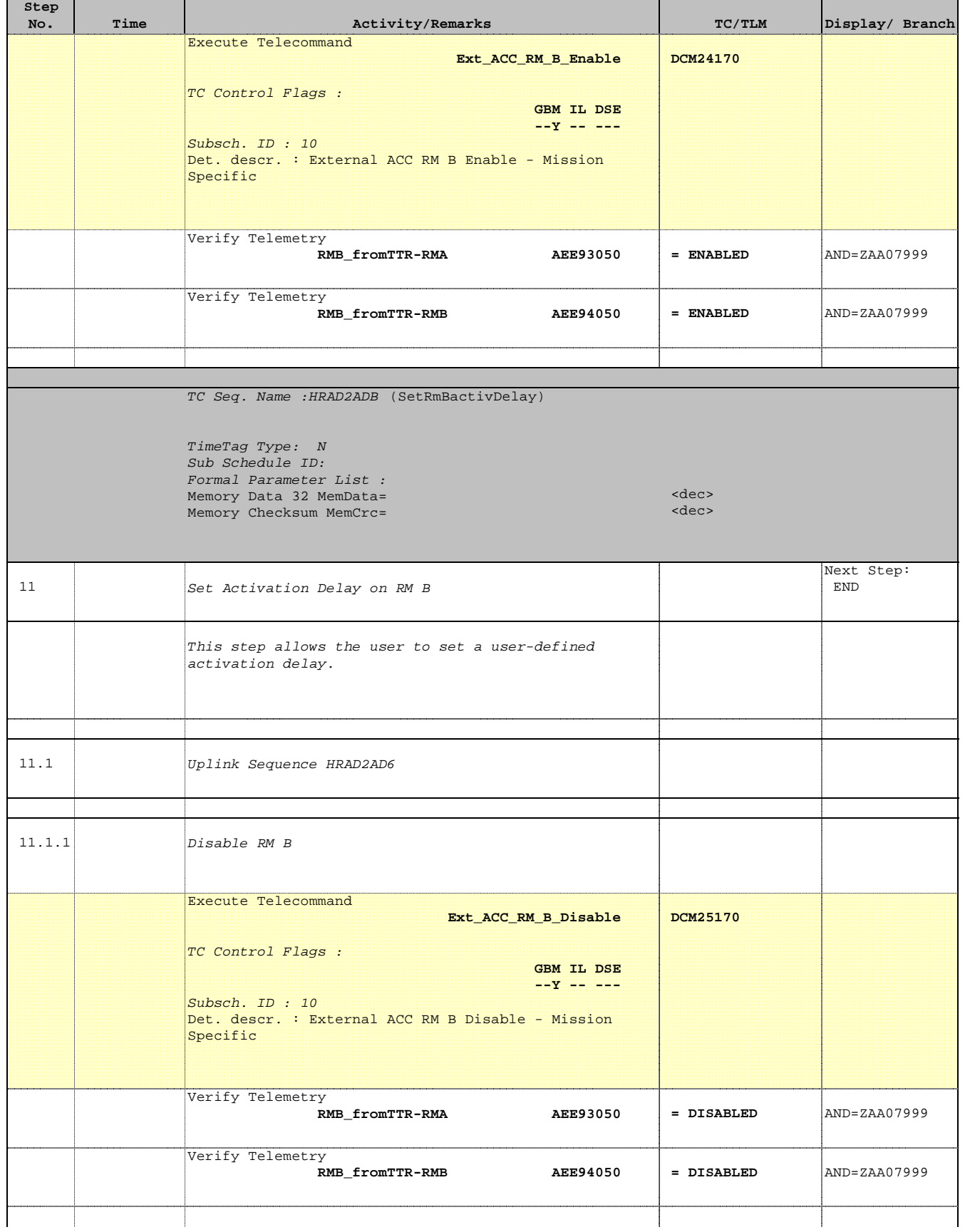

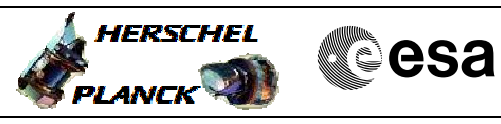

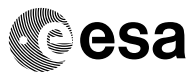

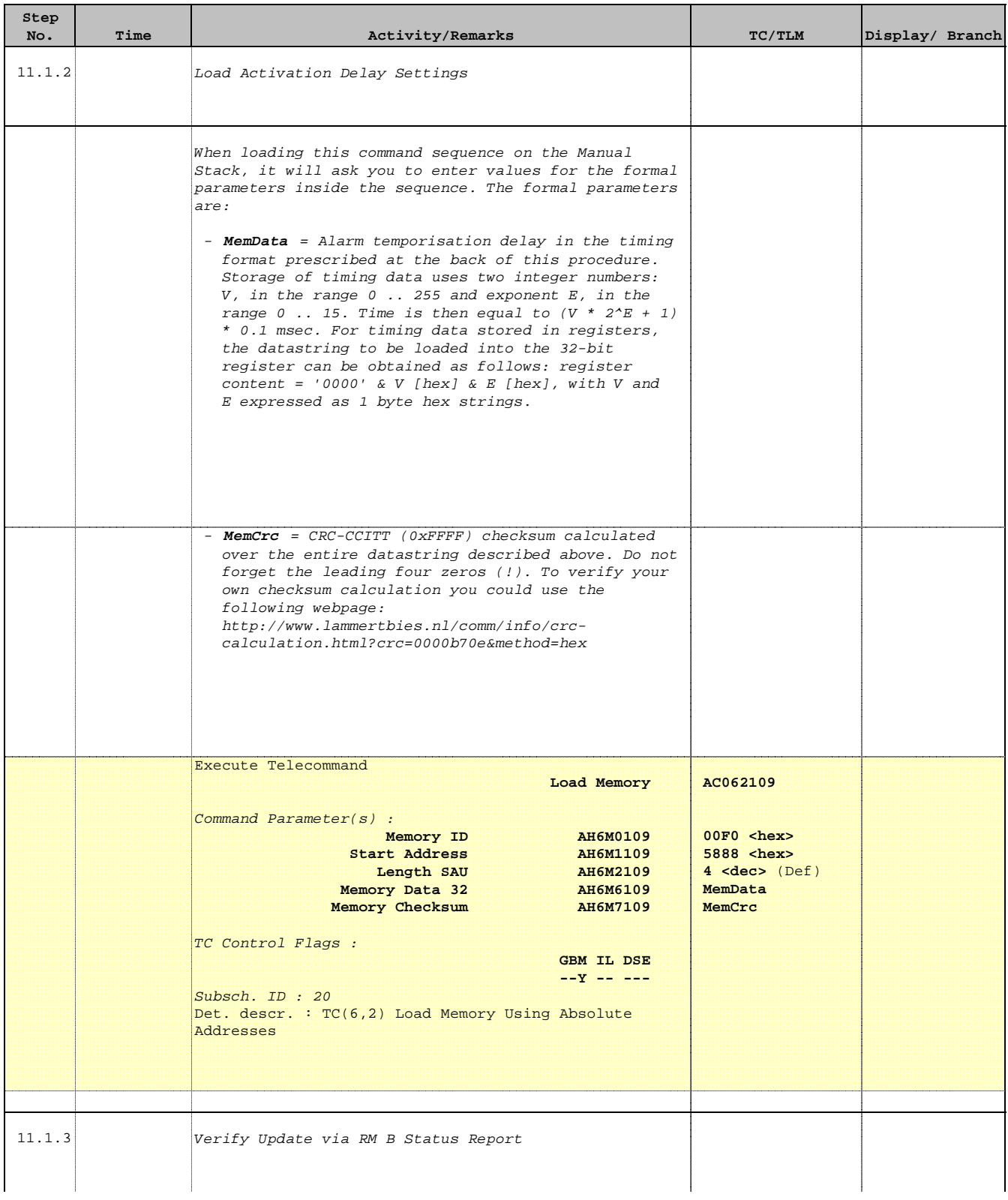

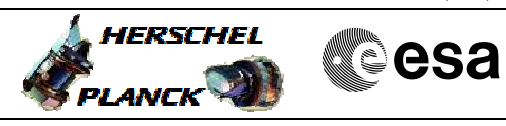

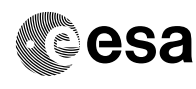

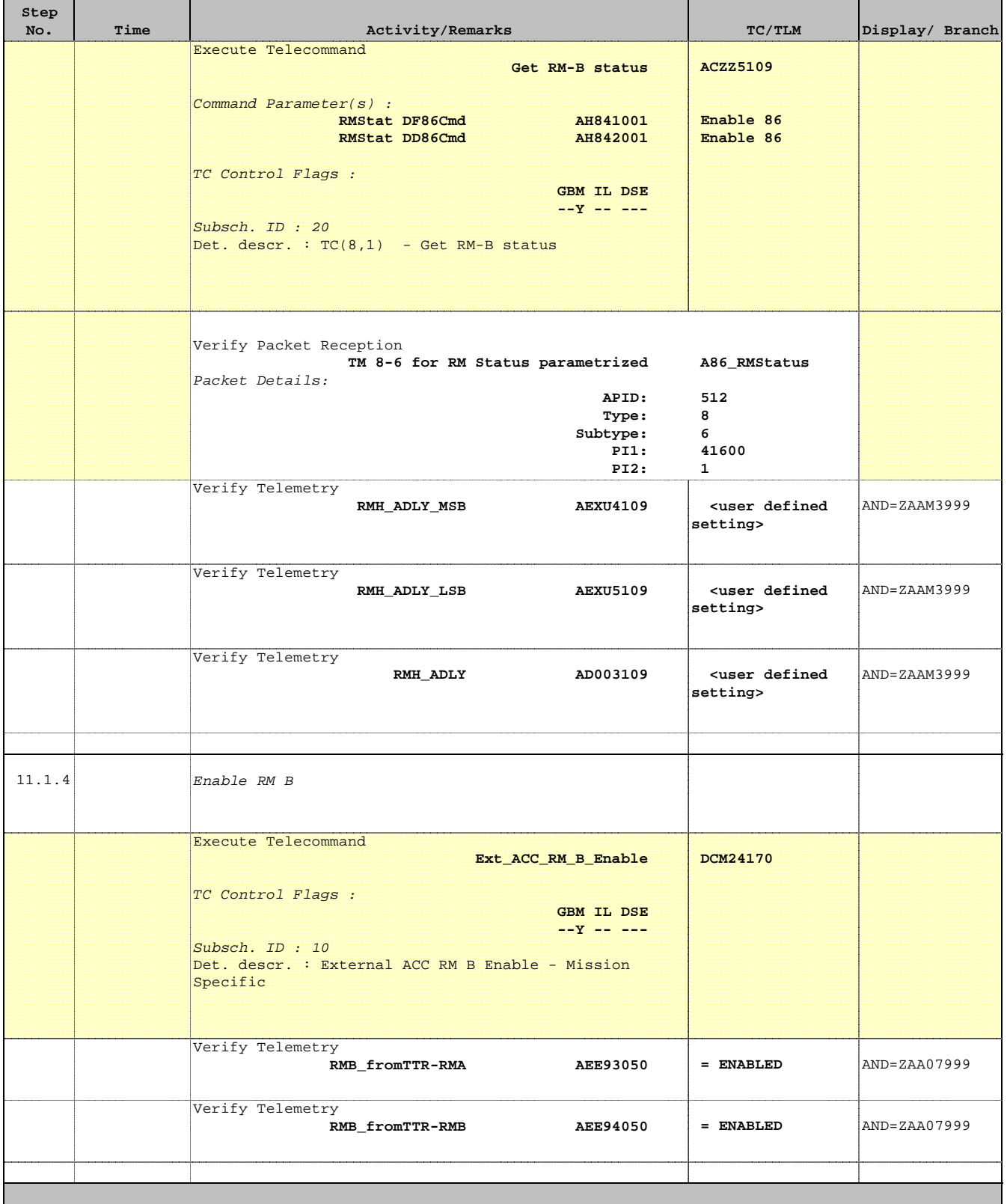

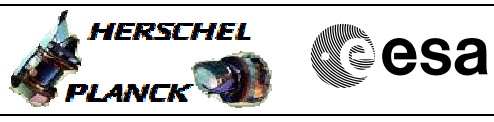

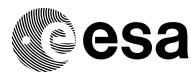

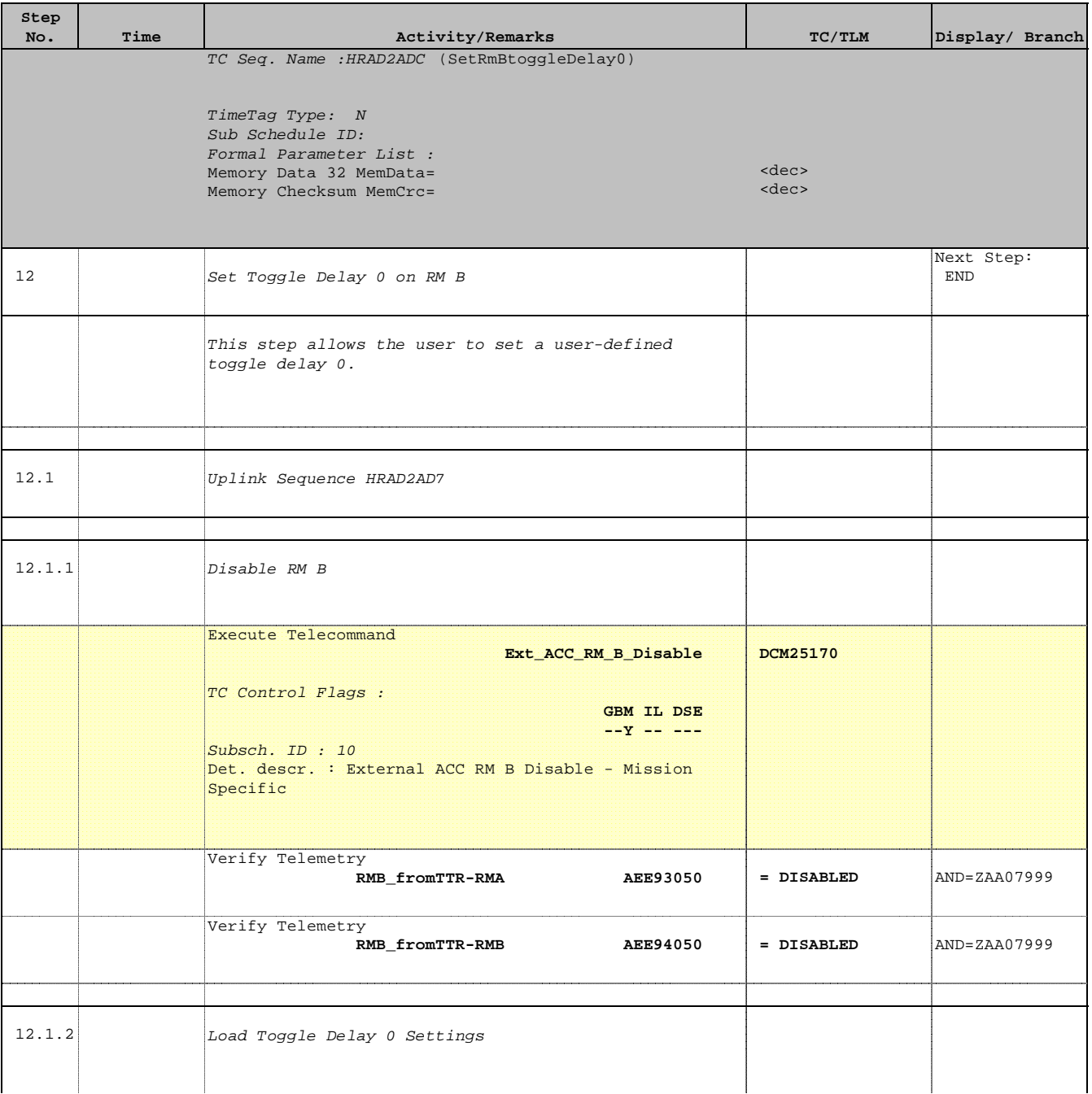

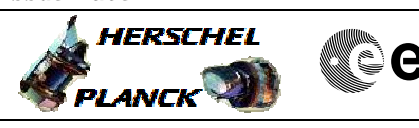

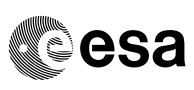

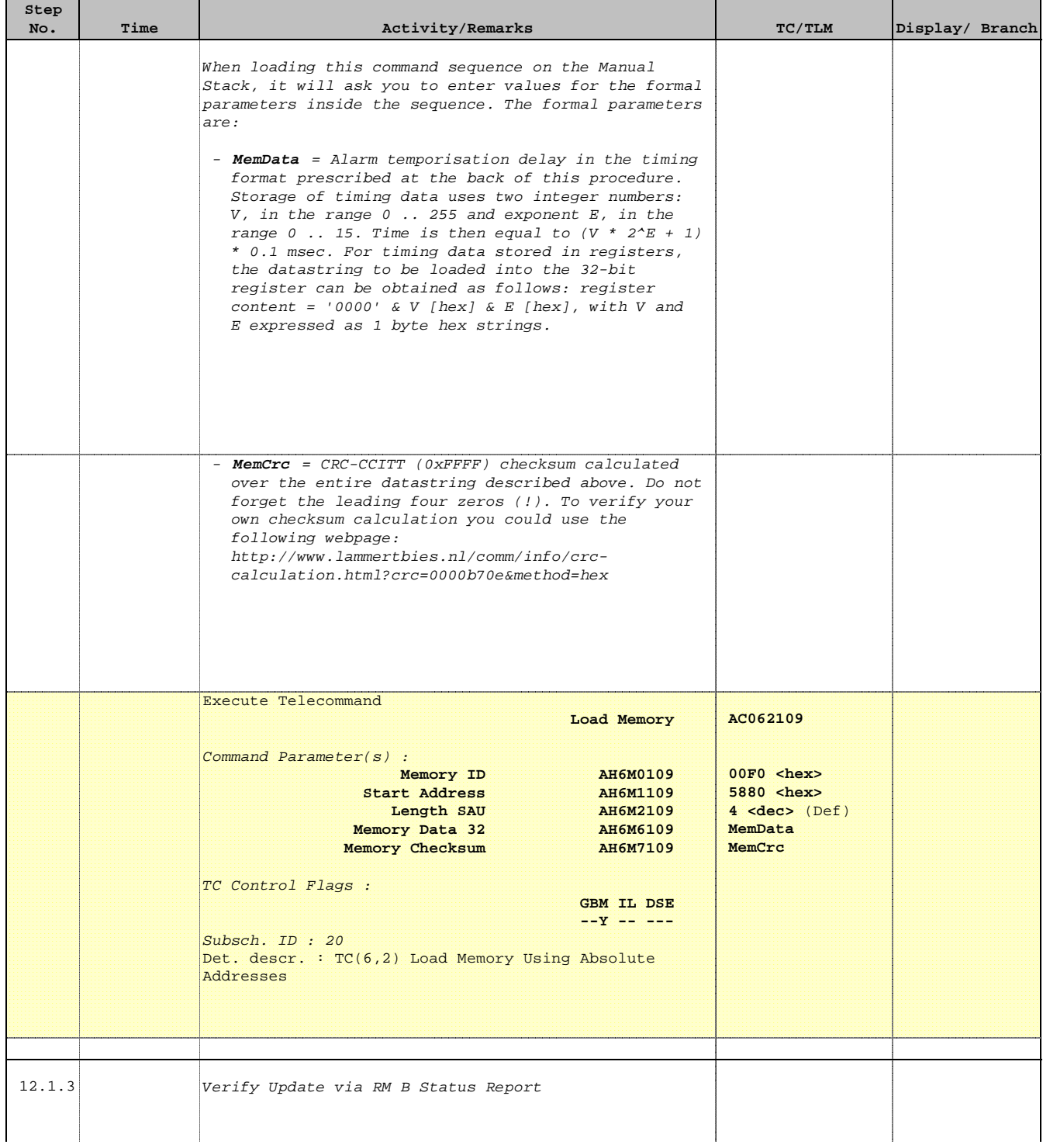

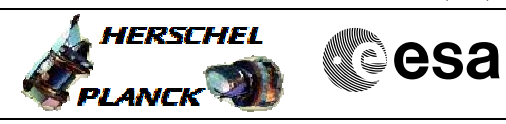

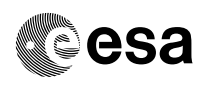

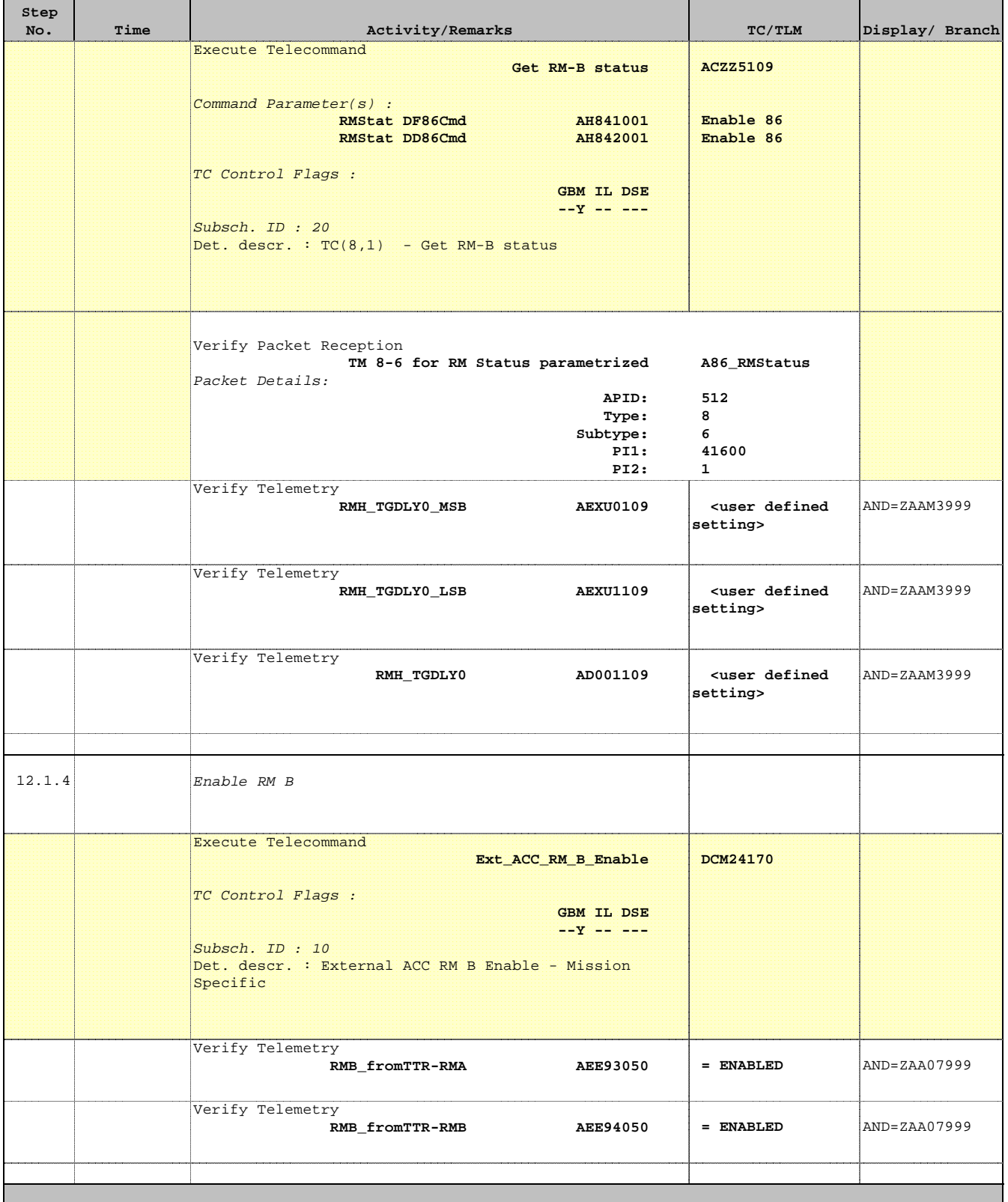

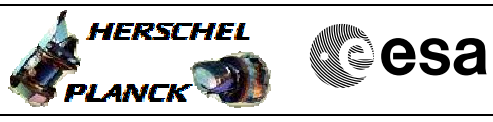

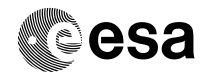

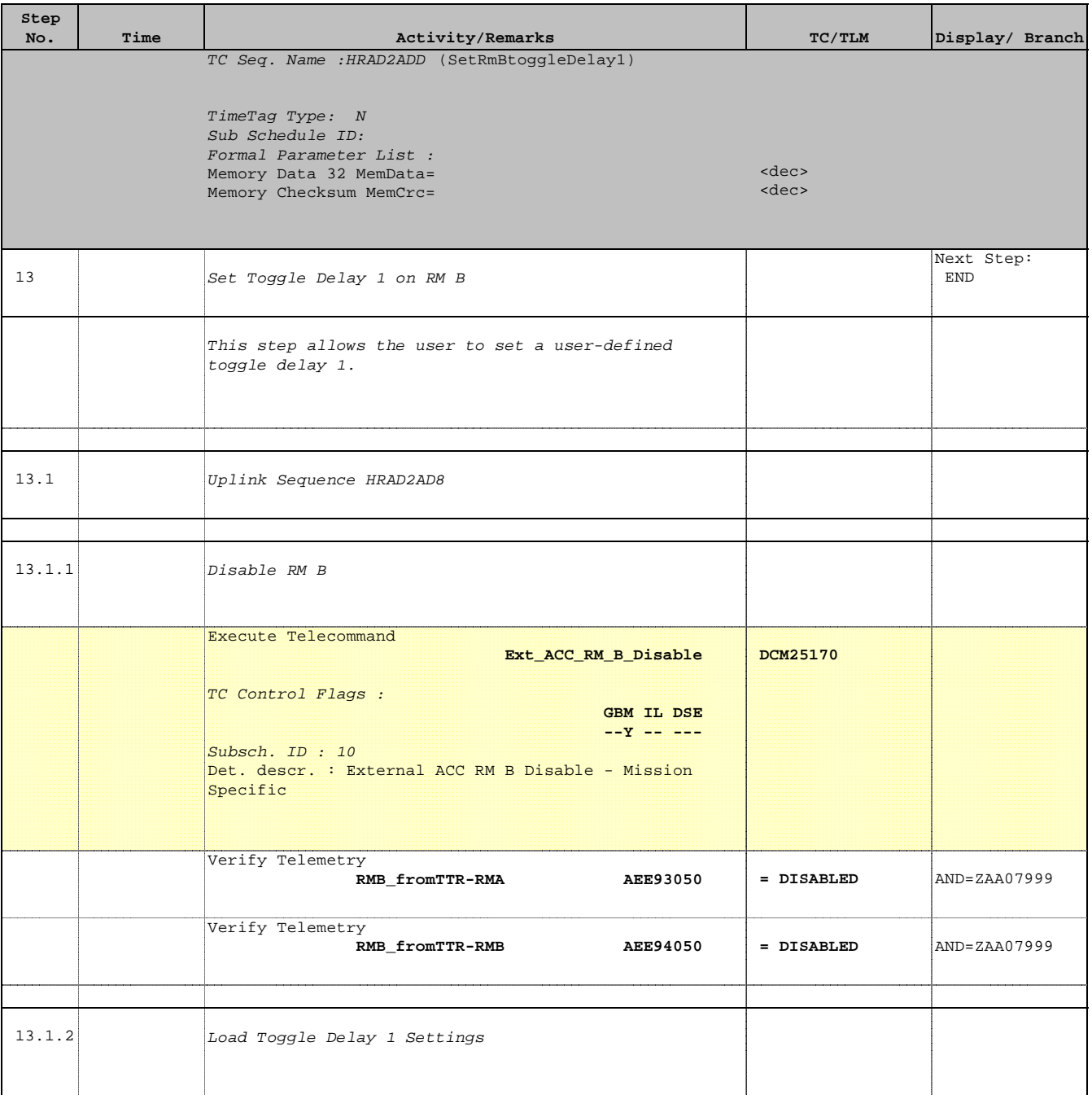

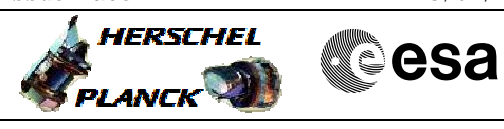

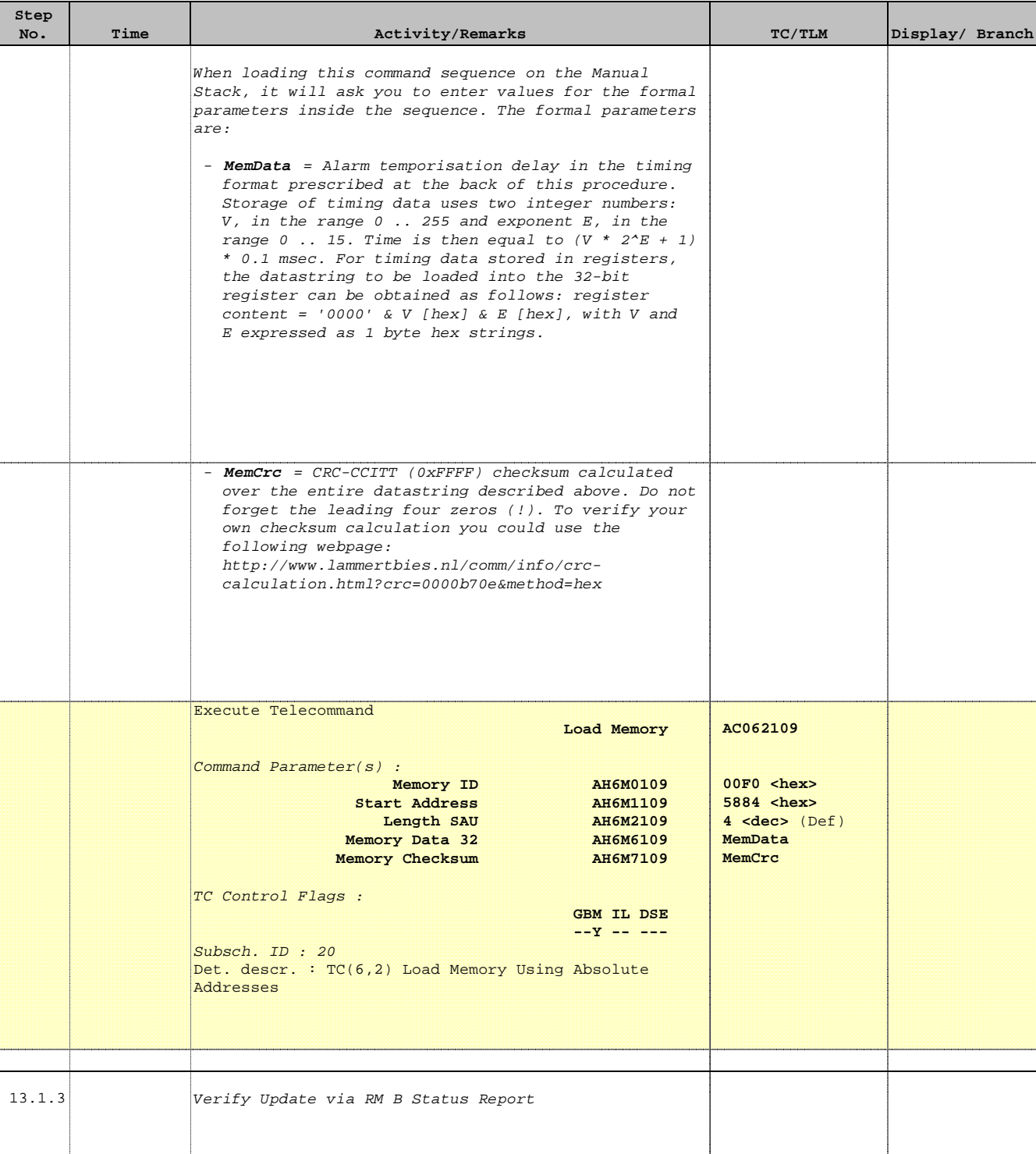

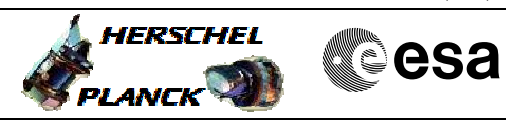

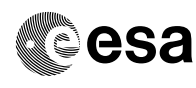

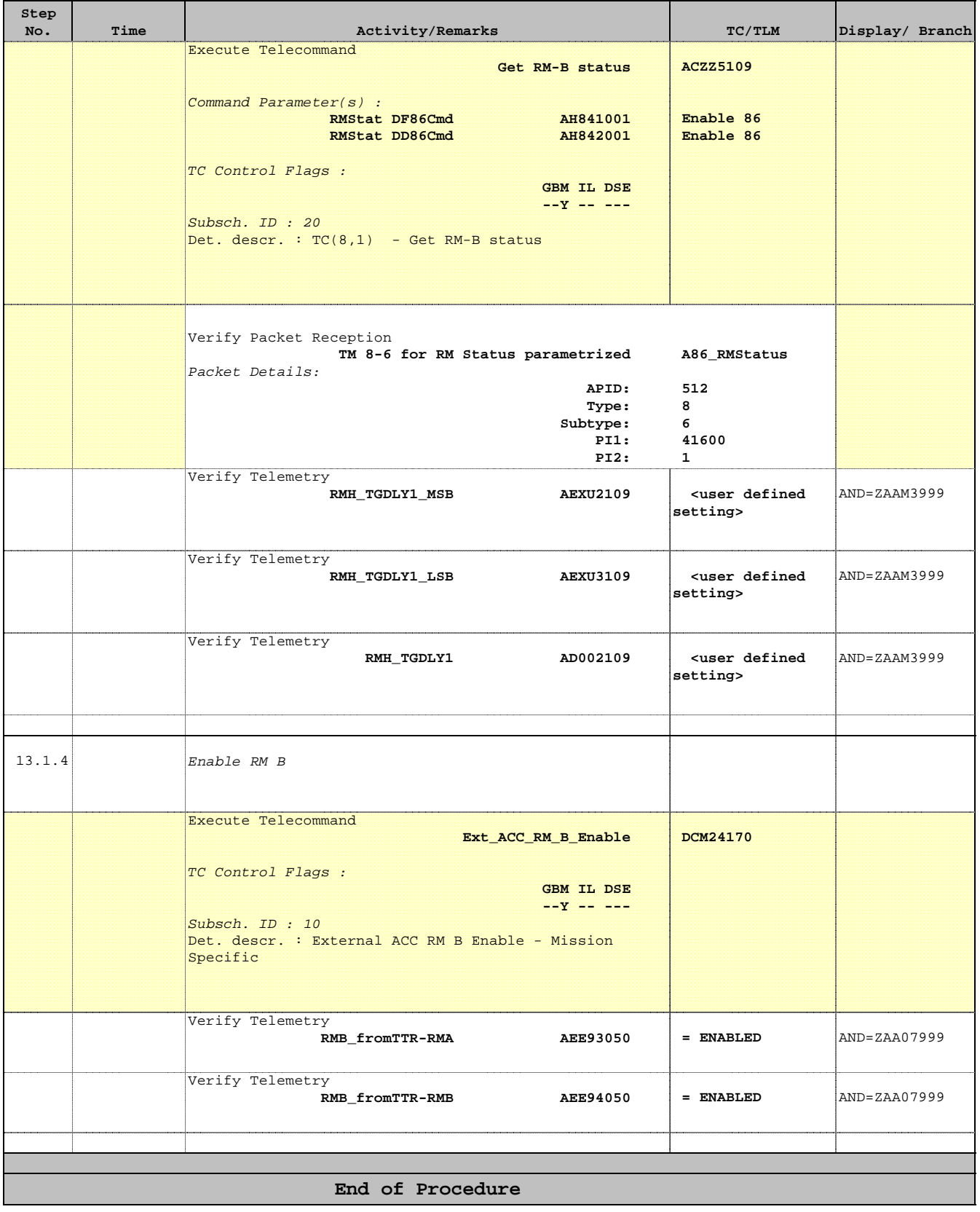

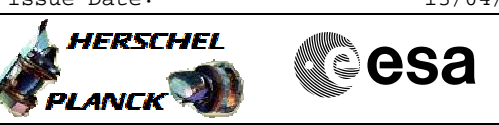

# **Tables & Figures**

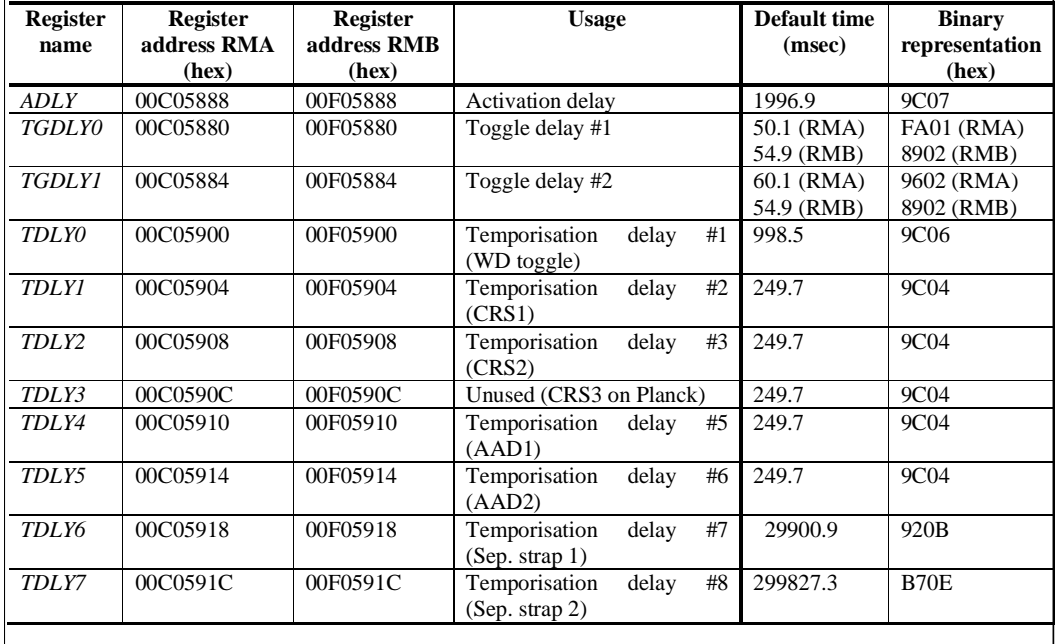

# Timing format

The storage of timing data always uses two integer numbers: a value, V, in the range  $0 \dots 255$  and an exponent, E, the range 0 .. 15. The actual timing is derived from these two numbers using the formula:

Time =  $(V * 2<sup>E</sup> + 1) * 0.1$  msec.

This format allows the representation of timing values in the range from 0.1 msec to 836 seconds.

For timing data stored in registers, the integer number loaded into the register can be obtained as follows:  $Resister = (V \ll 8) + E$ ,

where << represents a bit-wise left shift. The bit layout for retry delays is different to allow more efficient packing bits in PAP tables.

# Conversion to RM format

For any value T, representing time in milliseconds, the value and exponent for the representation used by the RM ca be obtained as follows:

 $E = max(floor(\log_2((T/0.1 - 1)/255), 0)$ 

 $V =$  floor((T / 0.1 – 1) / 2<sup>E</sup>)

A check must obviously be applied that the numbers remain in the ranges specified above. The choice of value and exponent is not unique, and the algorithm above is optimised to achieve the best resolution (lowest exponent).